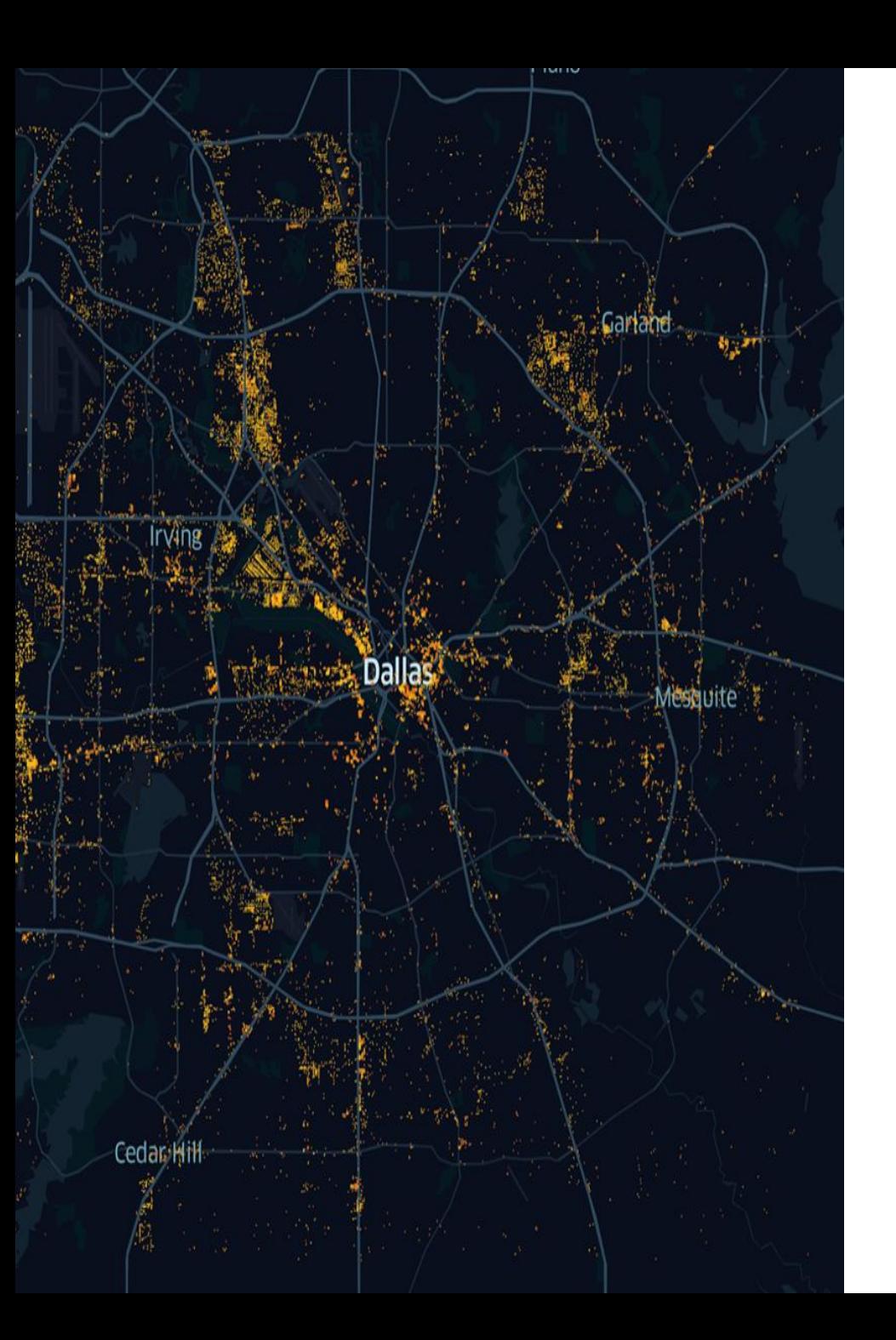

# Truck Detection

SENIOR DESIGN 2020

### The Team

- Ben Ruelas, Team Lead
- Hy Dang, Tech Lead
- Minh Nguyen, Developer/Data Scientist
- Trang Dao, Developer/Data **Scientist**
- Dorian Dhamo, System Admin

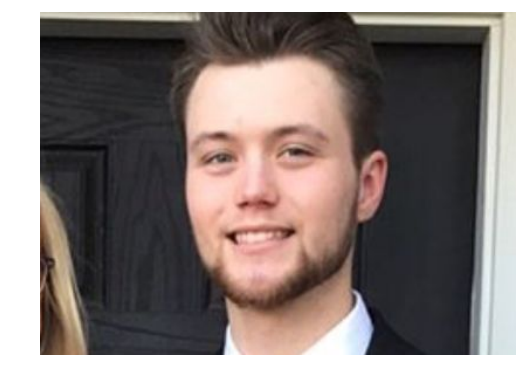

Ben Ruelas

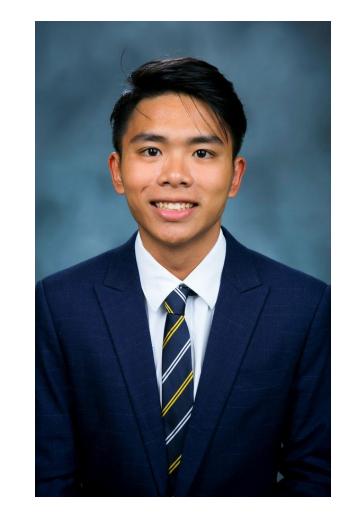

Hy Dang Minh Nguyen

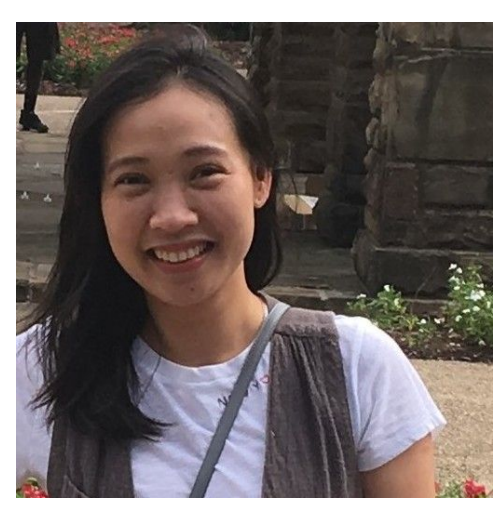

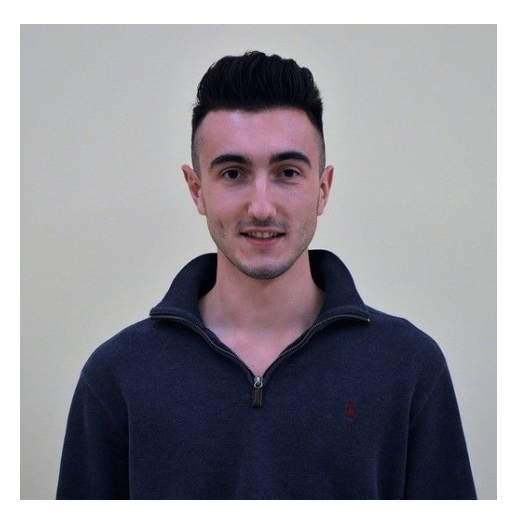

Trang Dao **Dorian Dhamo** 

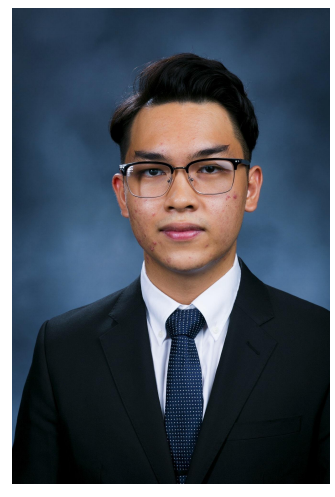

# The Outline

- Ben: Project Overview, Introduction to the Problem
- Dorian: Deep Learning Model, Technology Introduction
- Minh: Dataset and Programming Environment
- Trang: Project Demo and Technical Overview
- Hy: Project Improvements and **Optimization**

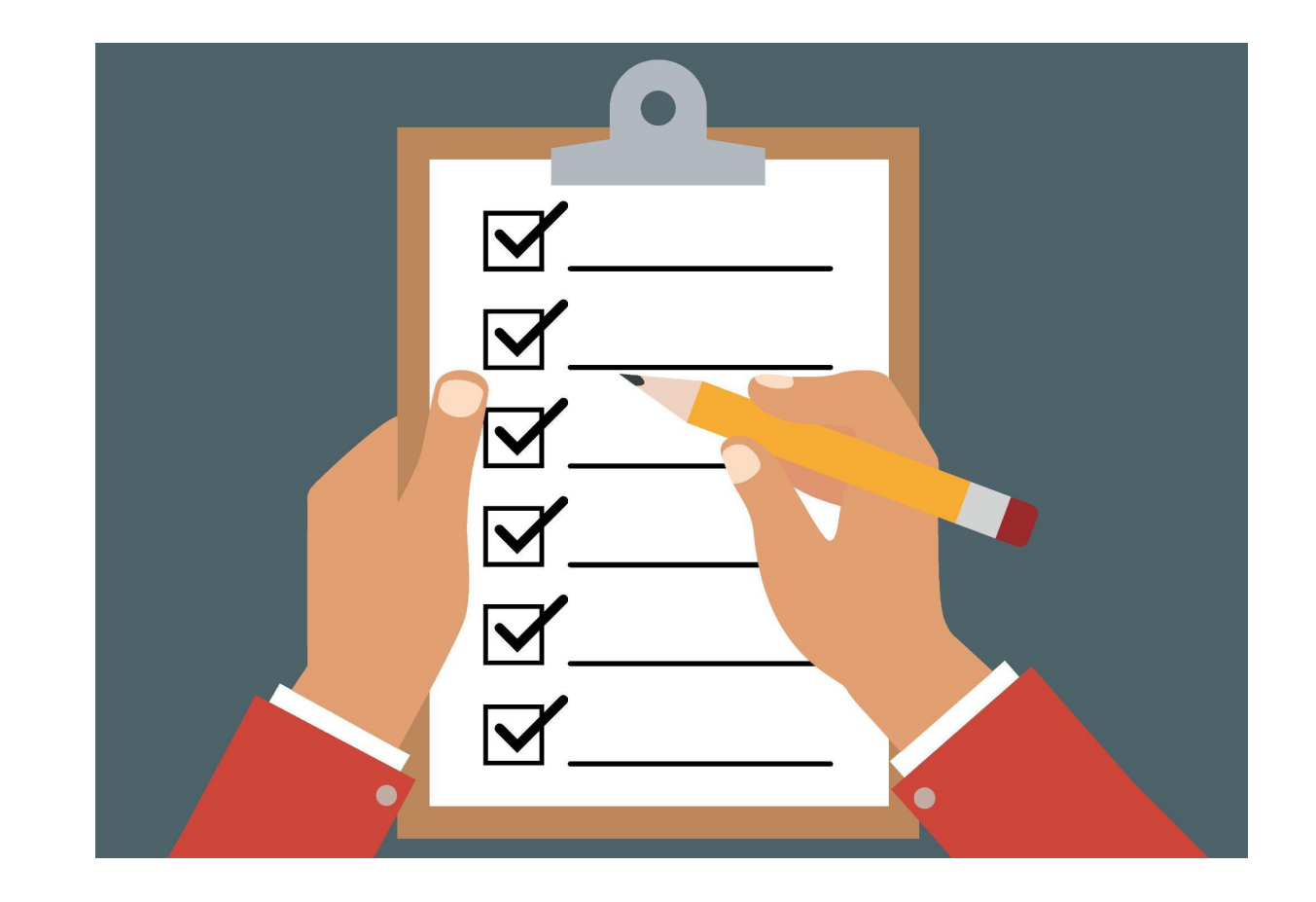

### The Client

- Greg Adams, Director of **Technology**
- Real estate private equity fund
- Focus on acquiring class B industrial properties

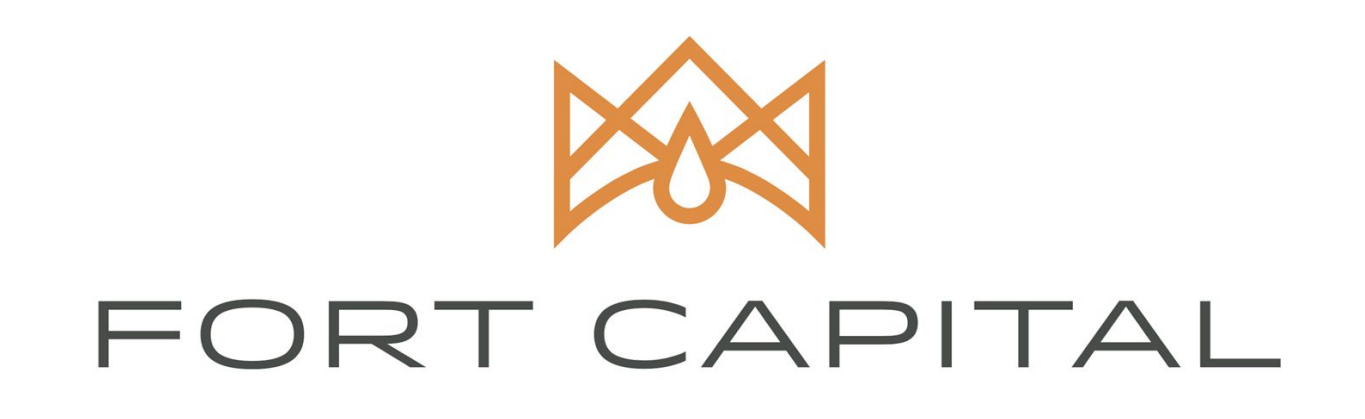

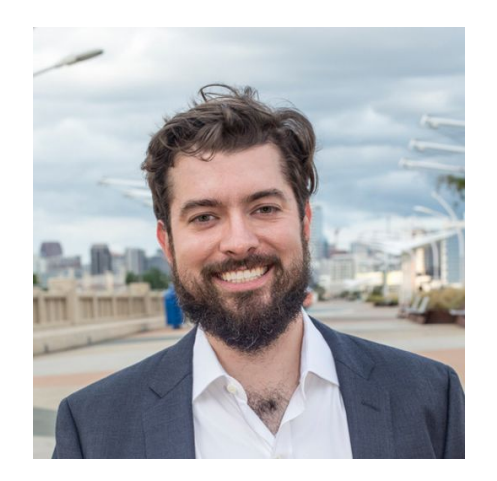

# The Problem

- Inaccurate county data
- Poor property classifications don't reflect purpose of properties
- Lack of insight

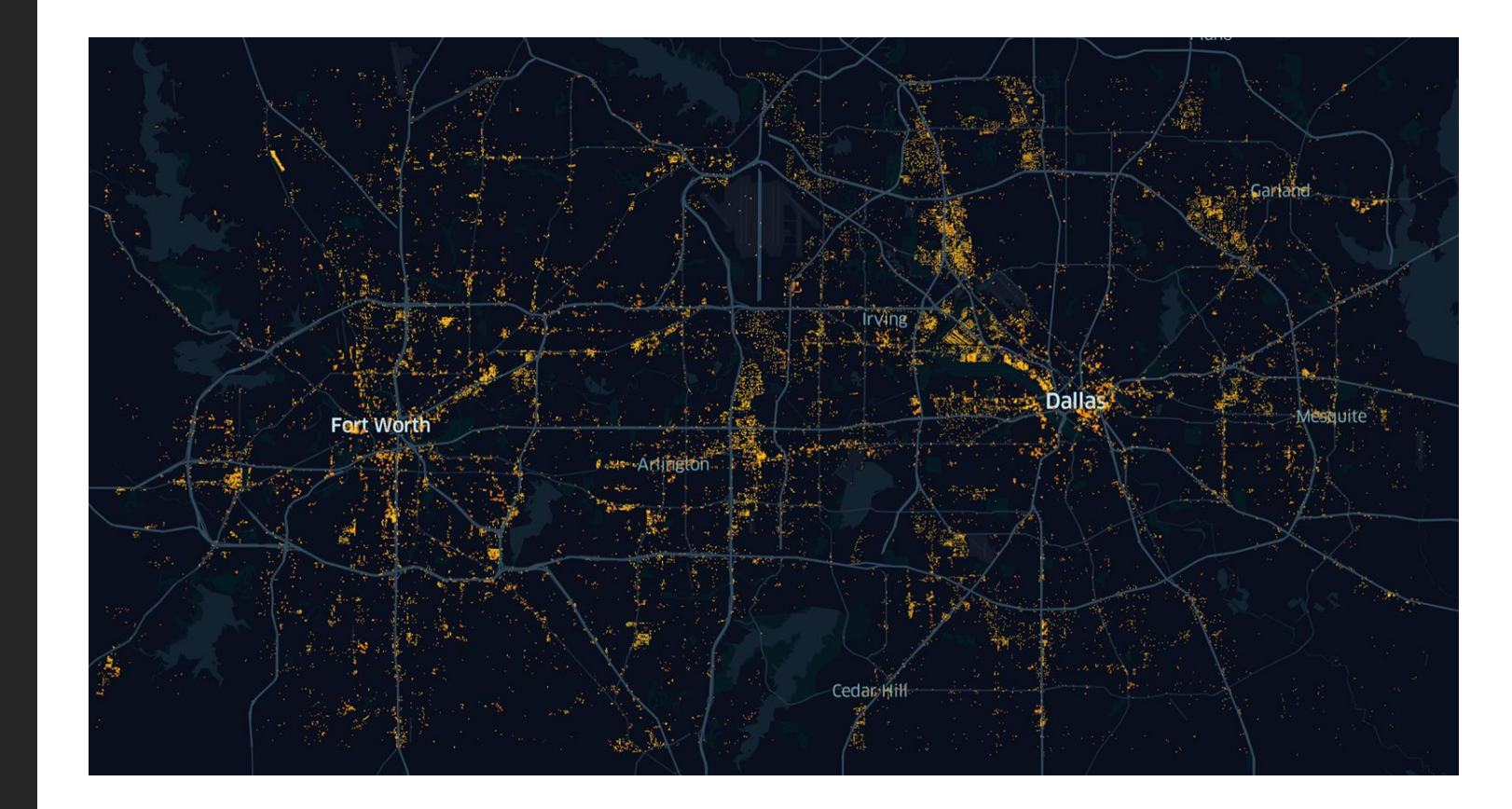

## The Goal

- Detect 18-Wheeler trucks using image segmentation
- Help detect how property is being used
- Reclassify property data
- Gain geographic insight

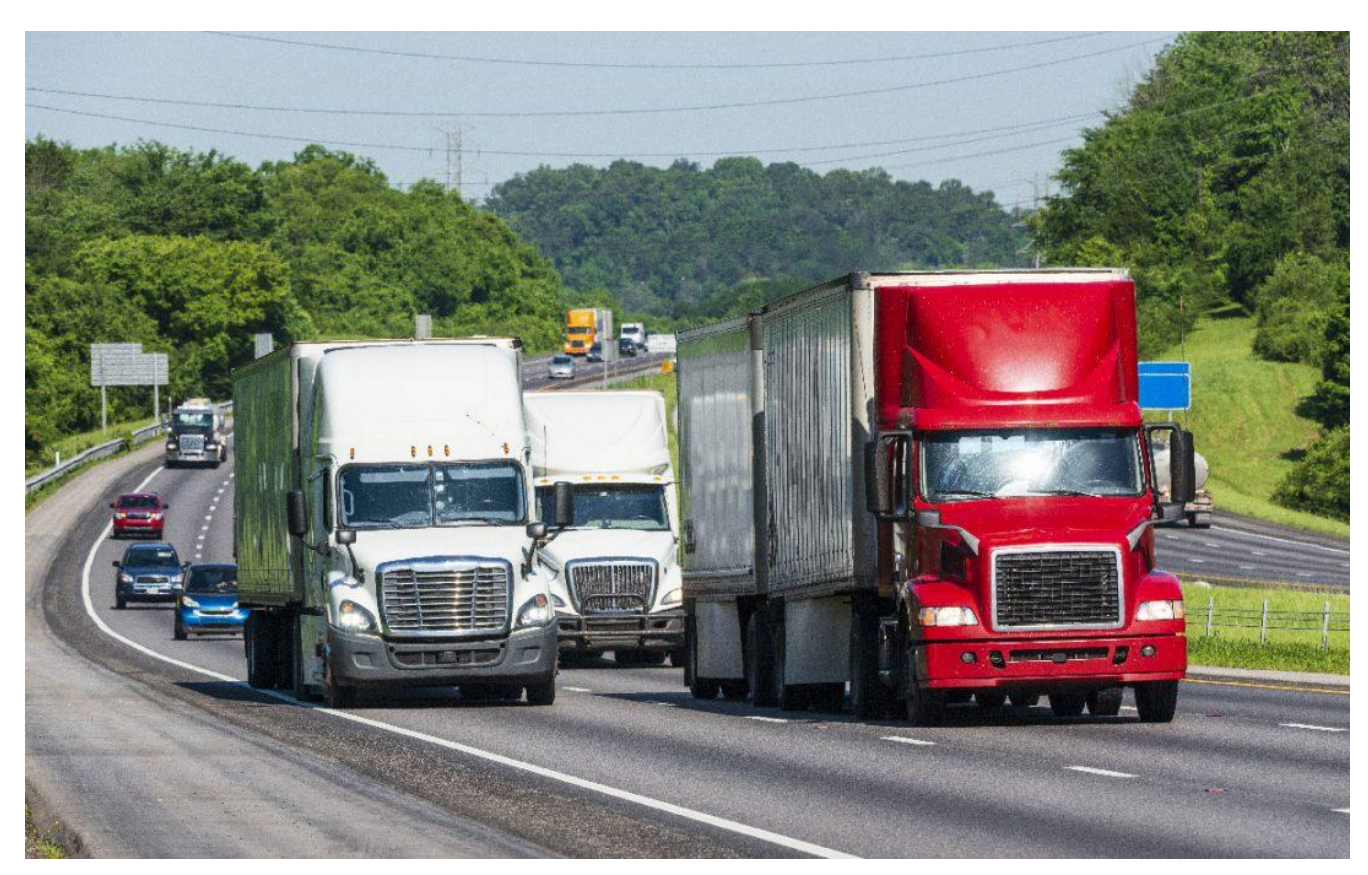

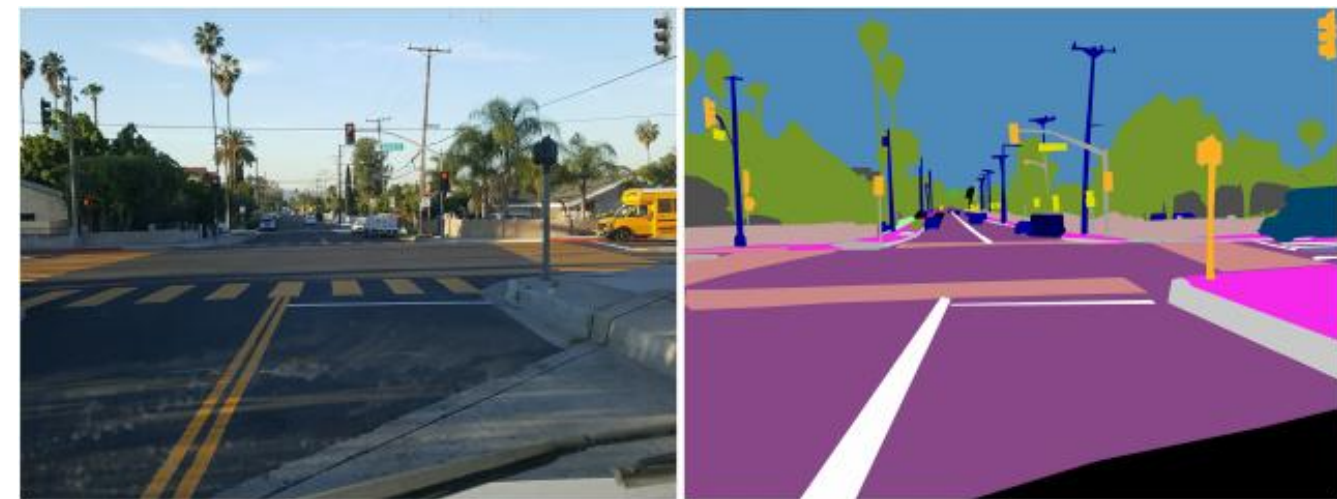

# The Process

- Collect thousands of satellite images
- Train a deep learning model to detect the trucks
- Run the model on our dataset
- Visualize the results

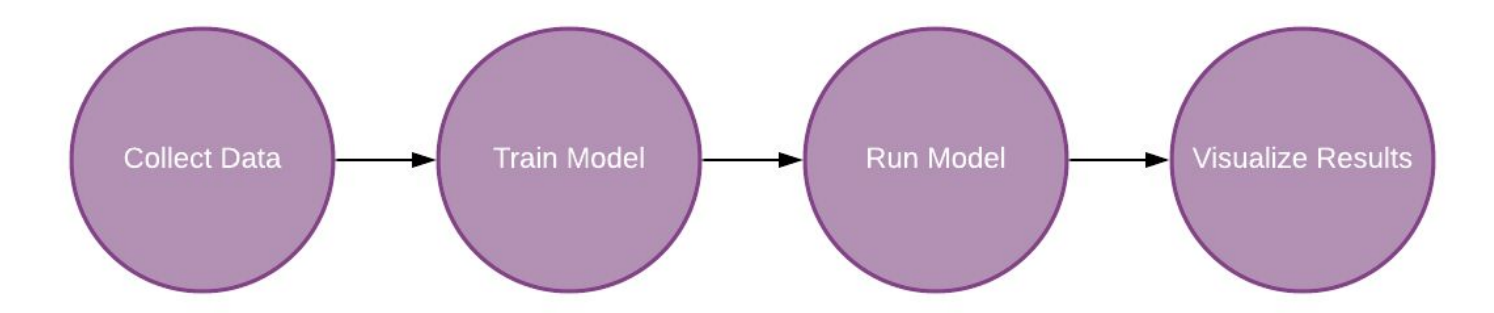

# The Model

- Started with U-NET Model
- Biomedical image segmentation
- Transitioned to Mask R-CNN

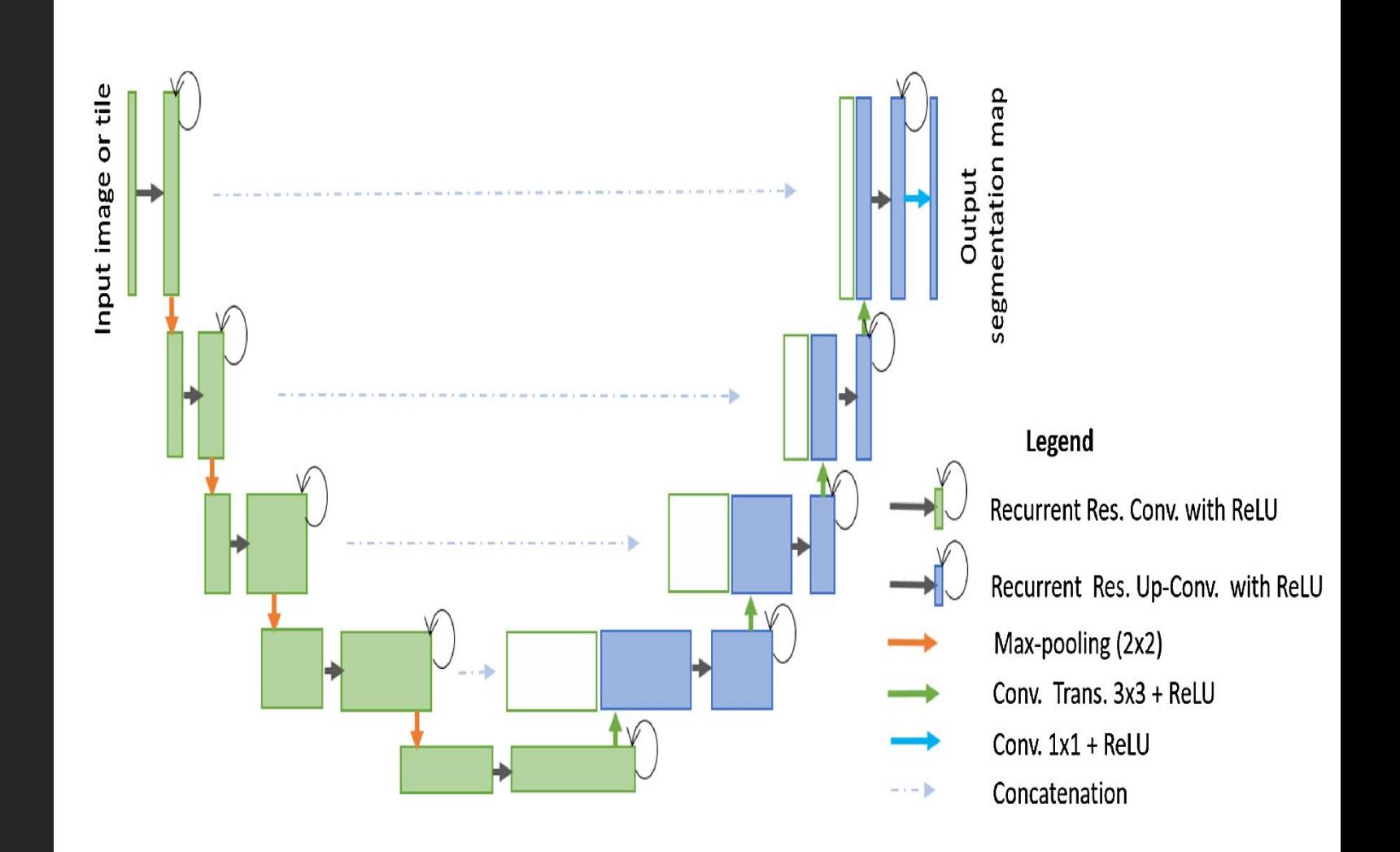

# The Model (part 2)

- Work to improve prediction accuracy
- Prevent overfitting
- Speed and storage optimizations

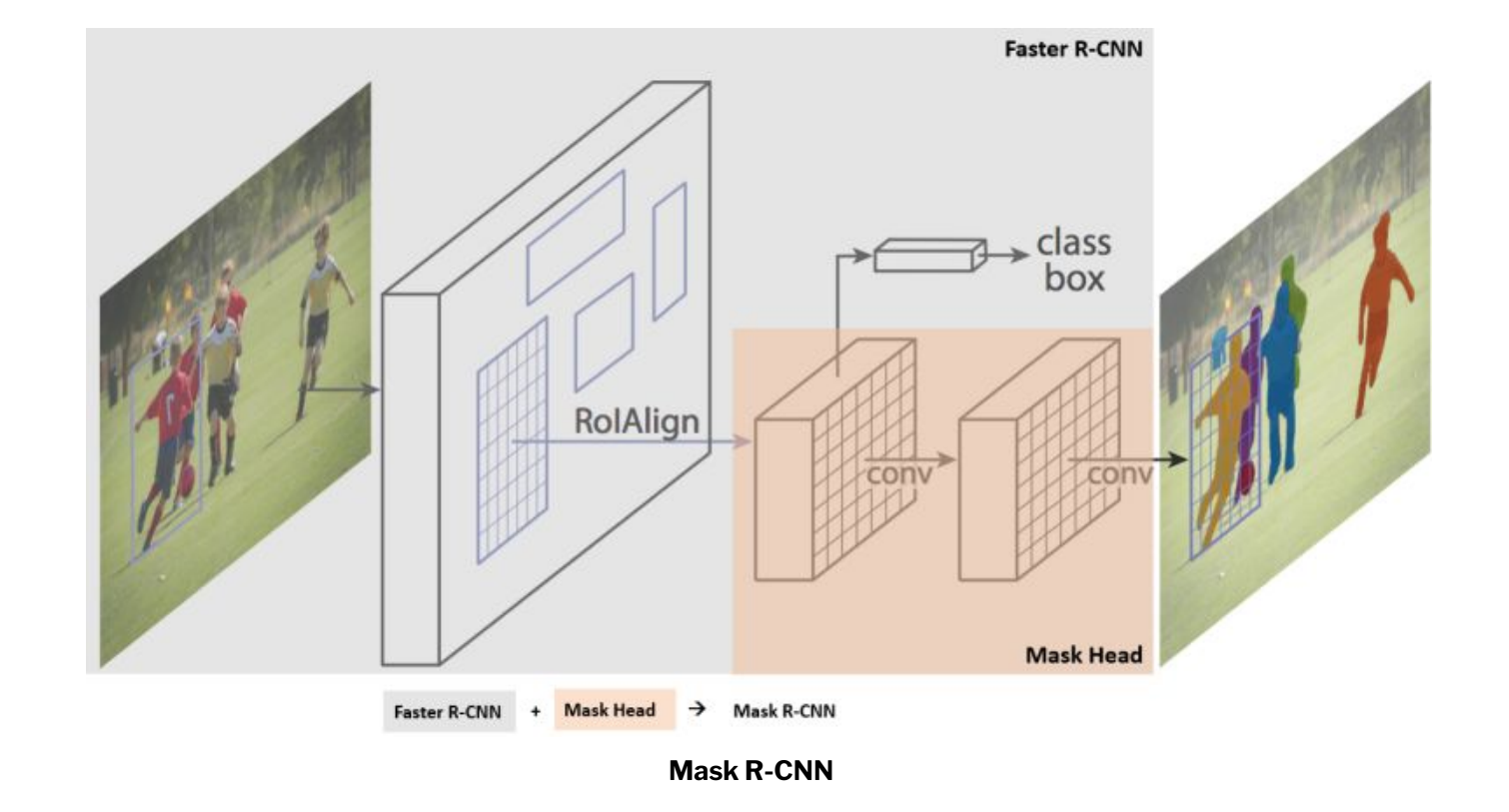

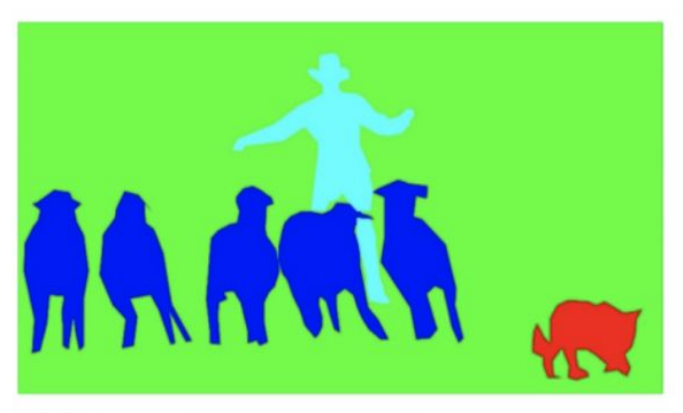

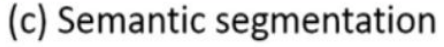

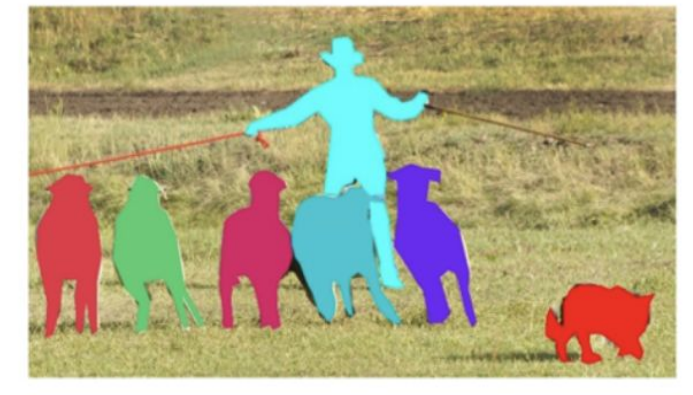

(d) Instance segmentation

### The Environment

#### **Google Cloud**

- ❏ 16 GB RAM
- ❏ 15 GB GPU
- ❏ 100 GB Storage
- ❏ Environment

Set Up

❏ Debugging

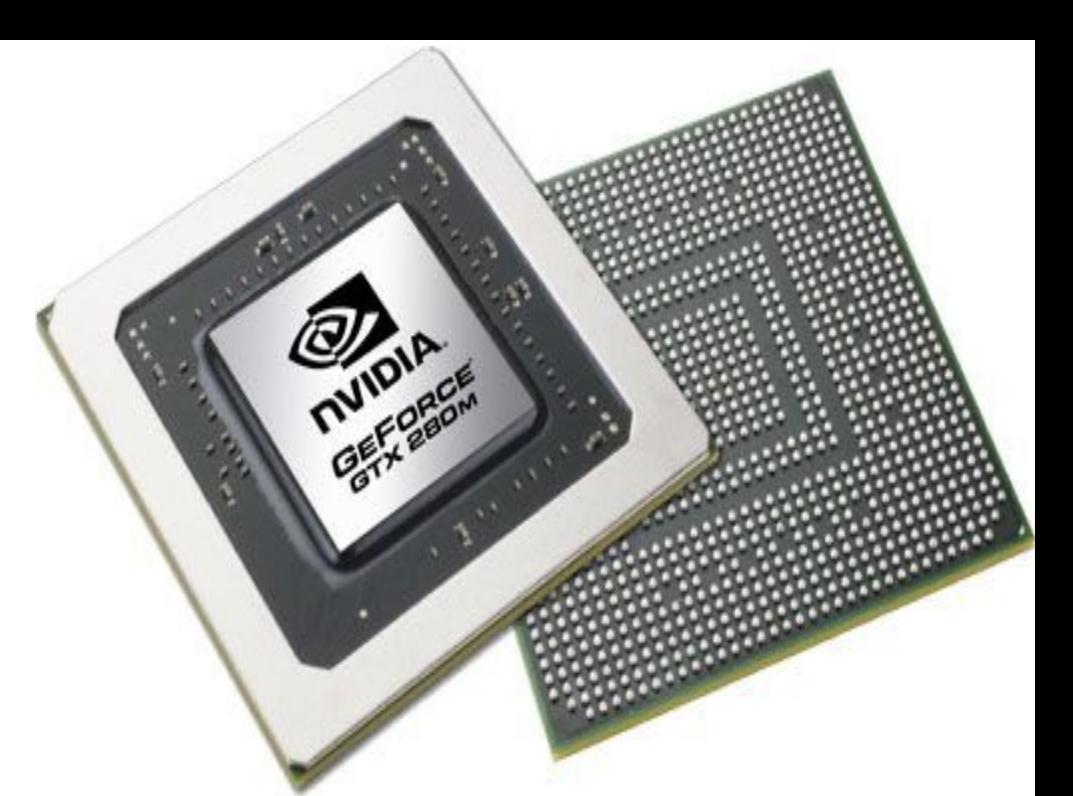

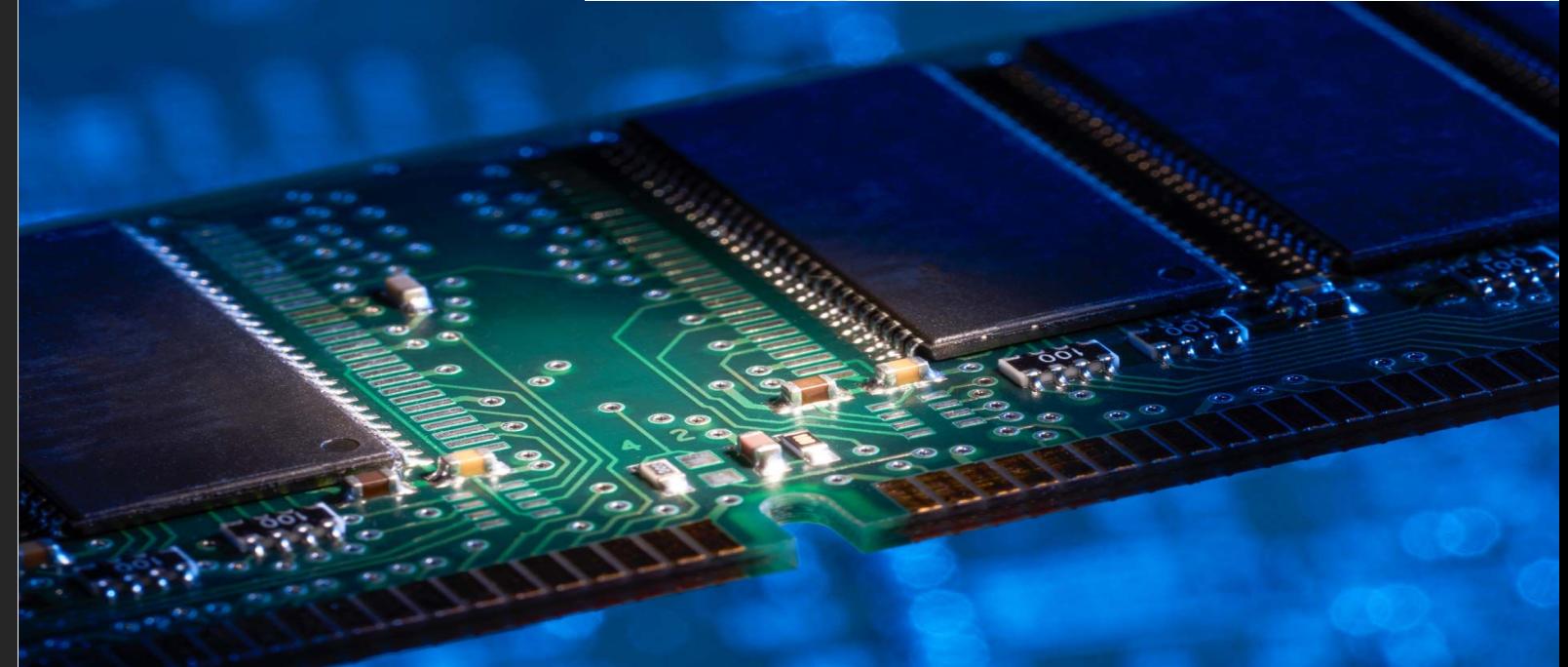

# Mapbox API

- Mapbox is a location data platform that powers the maps and location service used in many popular app
- The Mapbox APIs allow us to access Mapbox tools and services

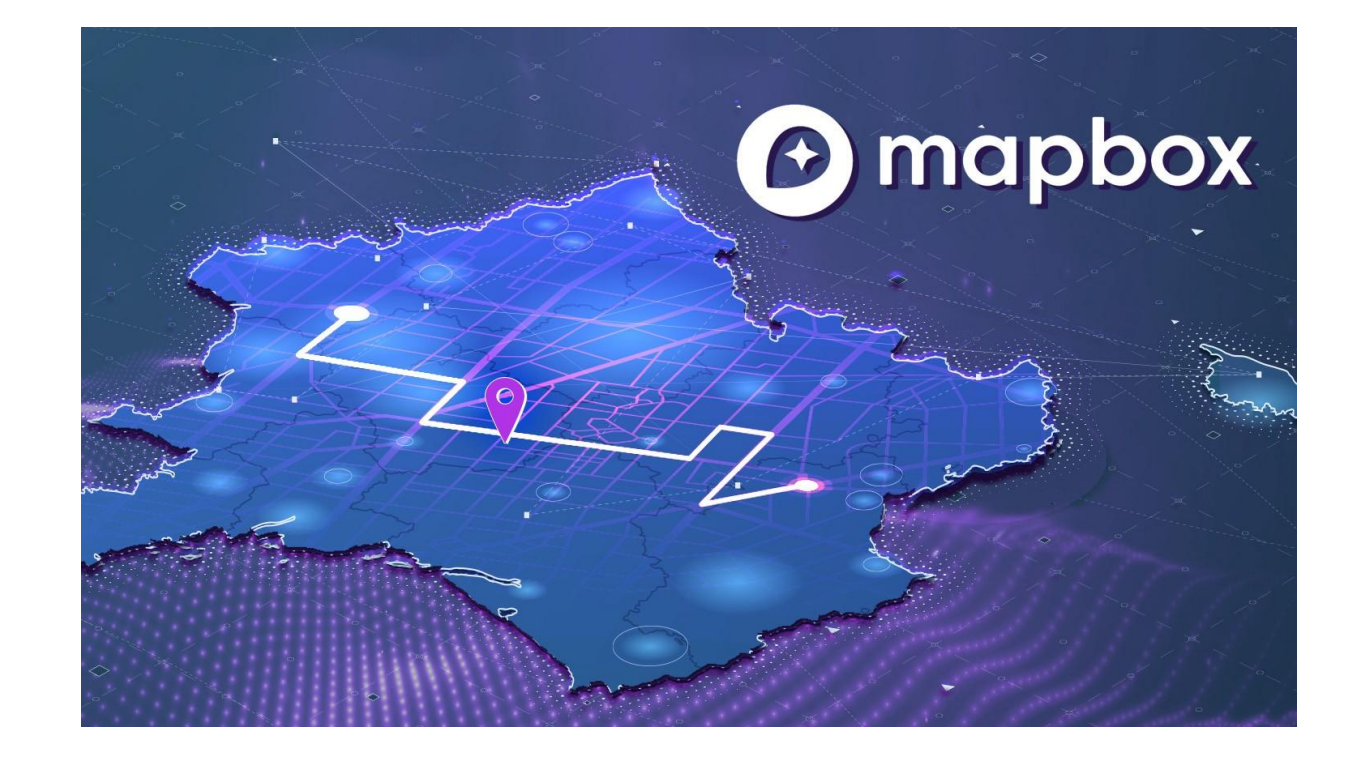

### The Dataset

- Achieve from Mapbox API
- Use longitude and latitude
- The area of DFW

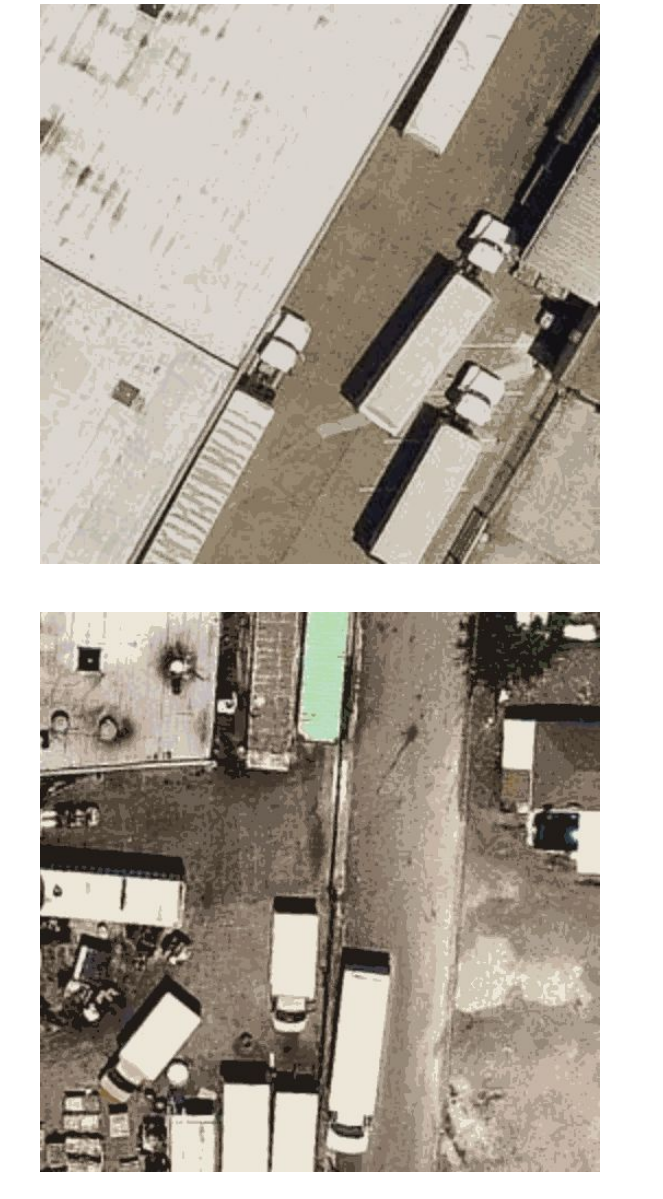

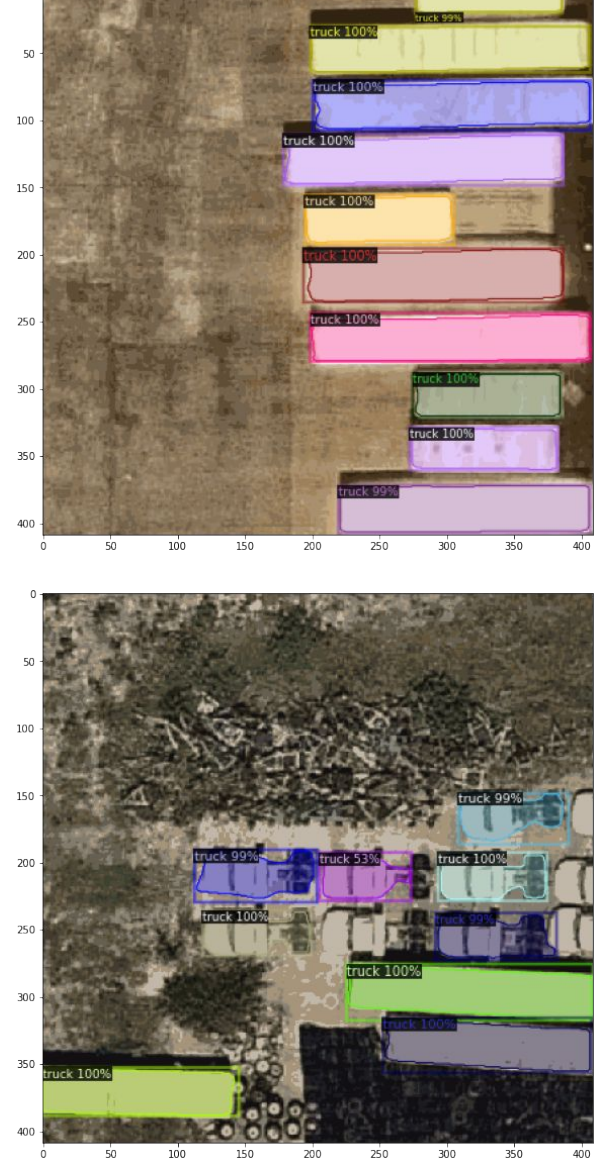

# Google Colab

- Colab notebooks are Jupyter notebooks that run in the cloud
- It allows us to edit the notebook together

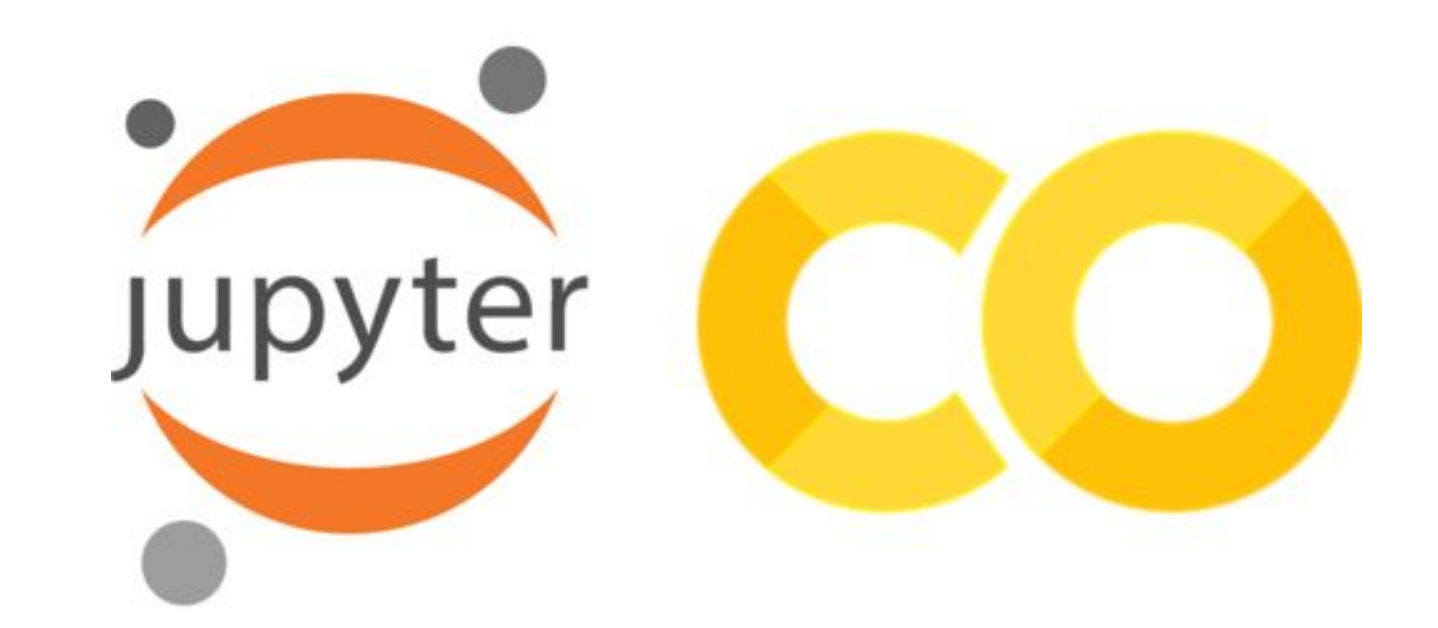

- Script to achieve data from Mapbox API and store in the the cloud storage
- Visualize and validate the process of data getter

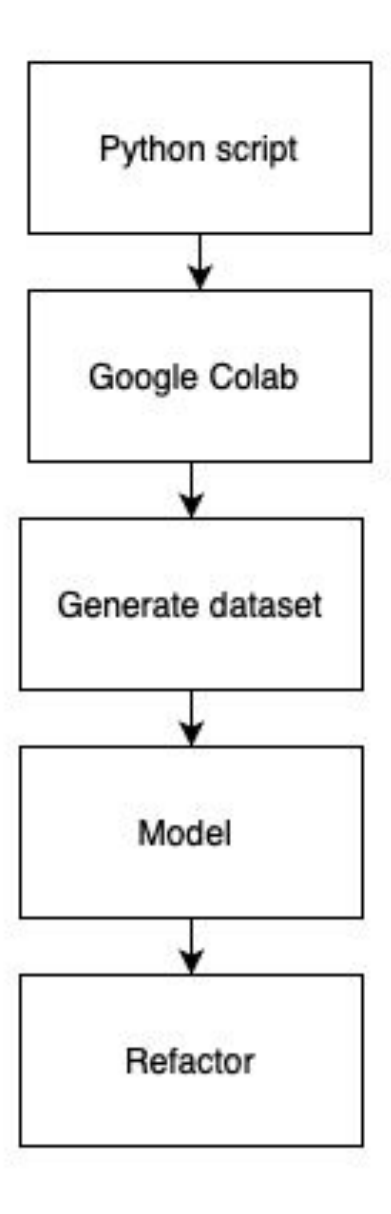

- Visualize and validate the process of data getter

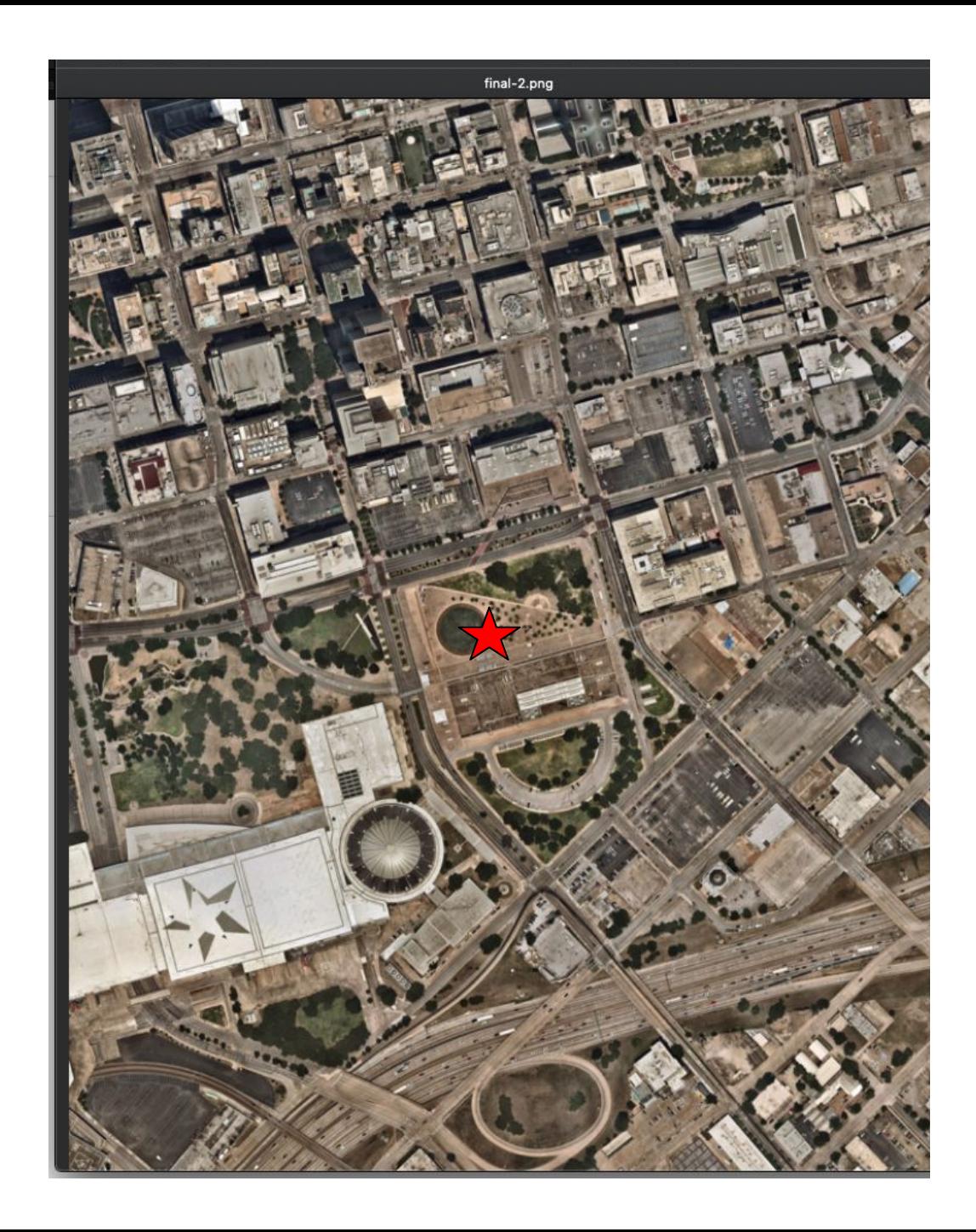

- Visualize and validate the process of data getter

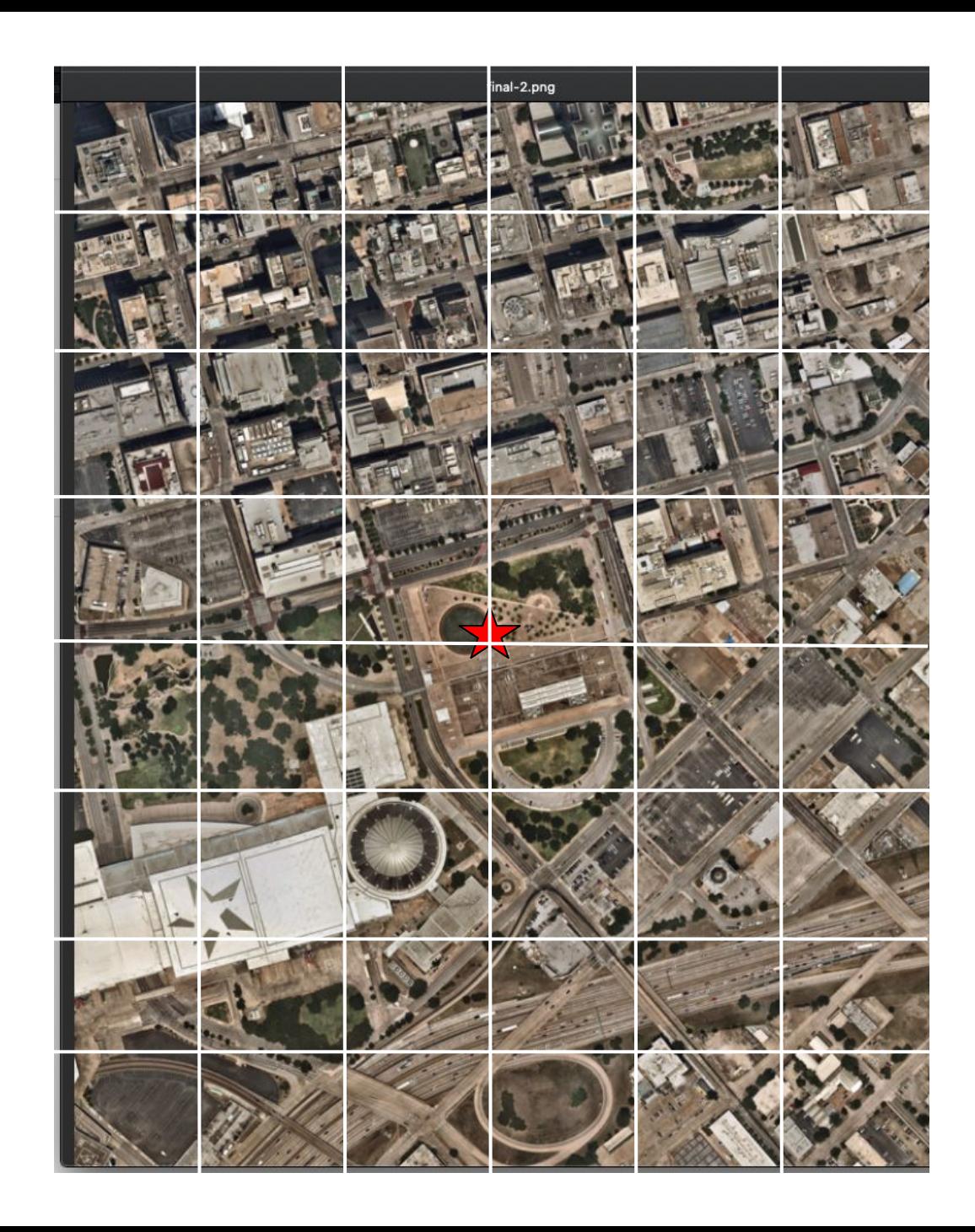

- Visualize and validate the process of data getter

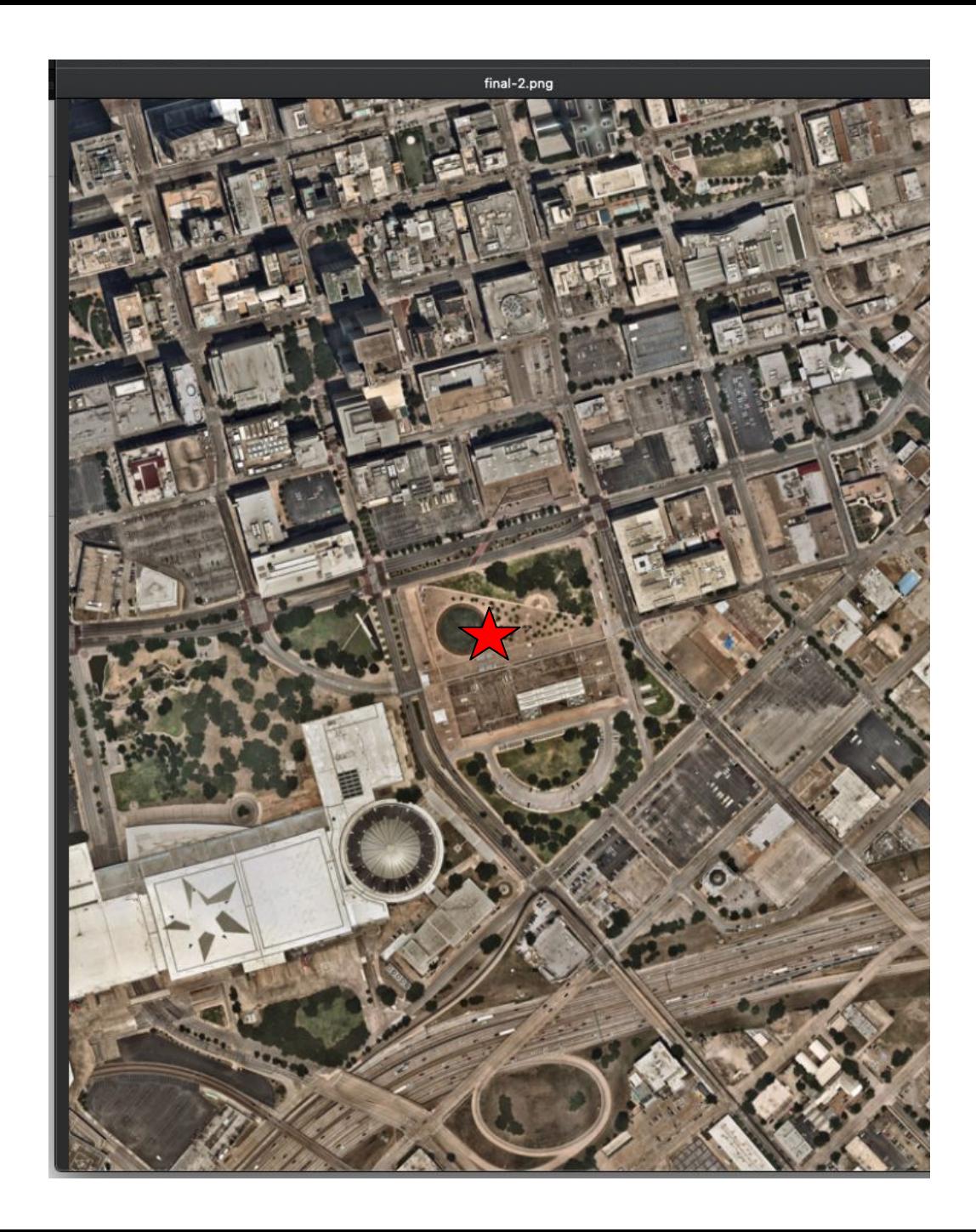

### Google Colab Demo

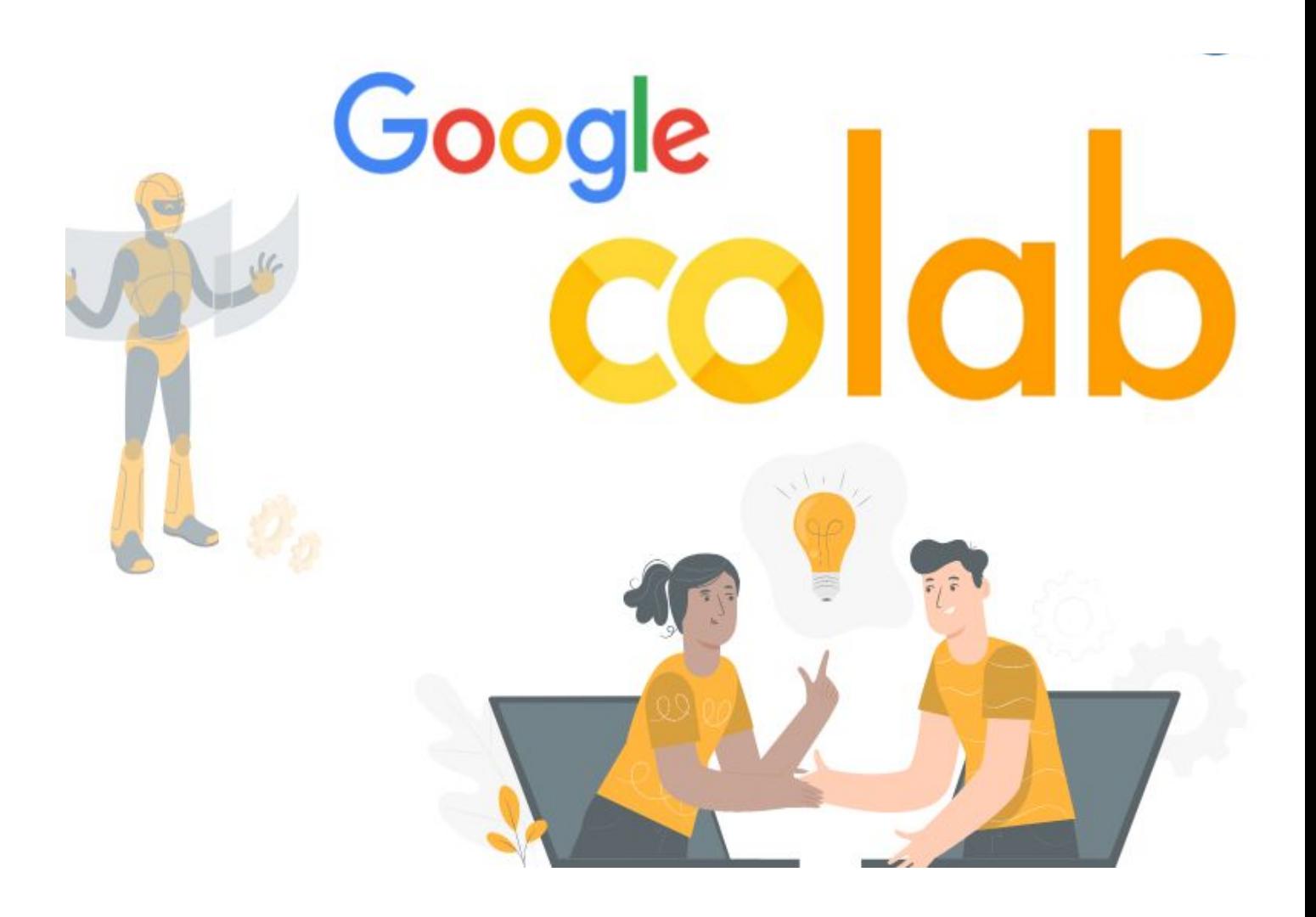

- Setup Detectron2
- Get labeled data

#### **Step 2**

- Register dataset
- Coco format

#### **Step 3**

- Train model
- Save model and config **Step 4**
- Test model on validation set
- Evaluate model

#### **Step 5**

- Apply model on larger dataset
- Save result to .csv file

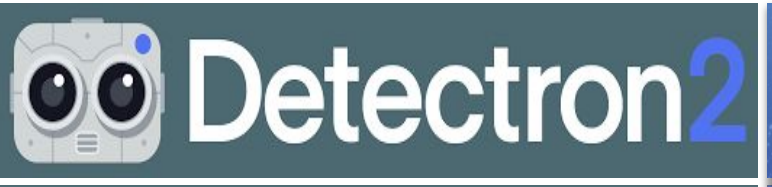

### $\frac{1}{200}$  Facebook Al Research (FAIR)

Detectron2 includes high-quality implementations of state-of-the-art object detection algorithms, including [Mask R-CNN](https://research.fb.com/publications/mask-r-cnn/) model.

> From Detectron2, import zoo\_model Import dataset with trucks labeled from github

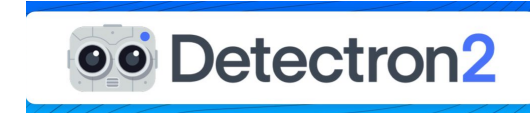

### **Visualize dataset**

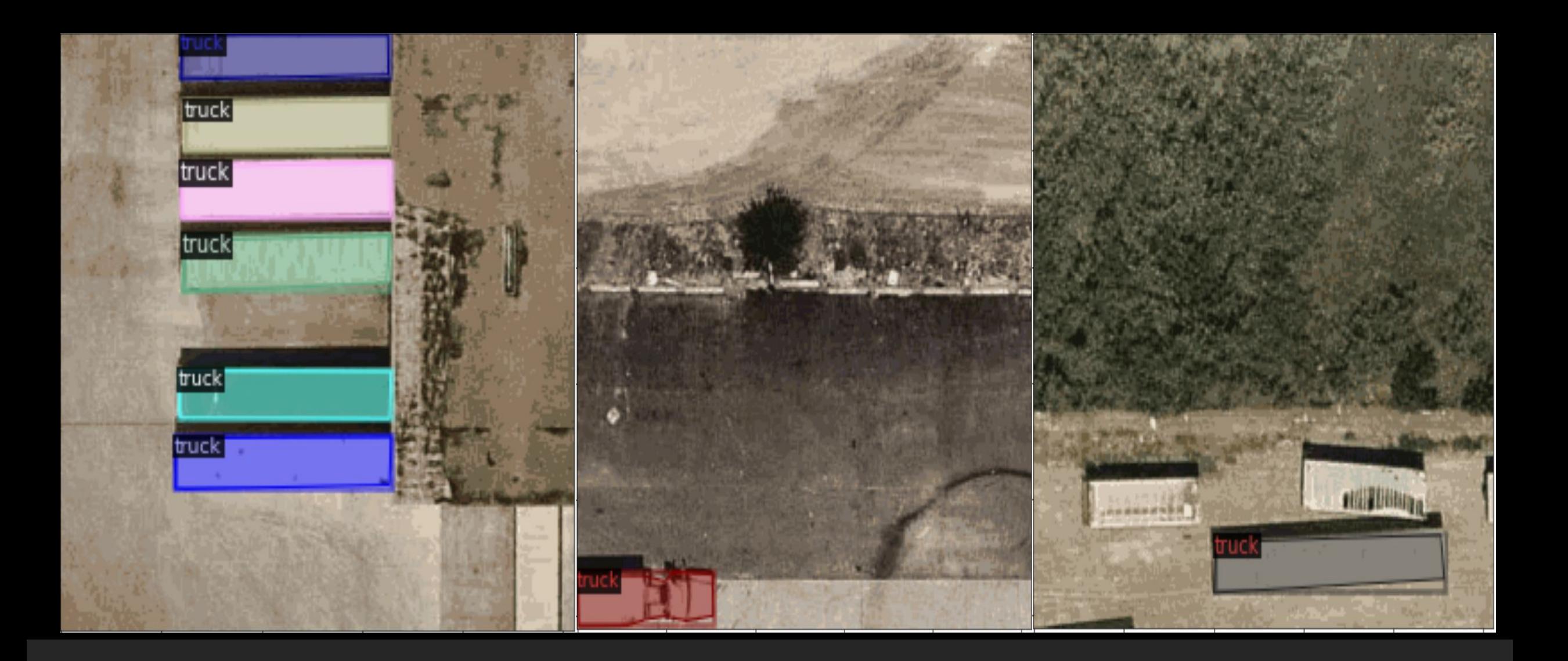

- Setup Detectron2
- Get labeled data

#### **Step 2**

- Register dataset
- Coco format

#### **Step 3**

- Train model
- Save model and config **Step 4**
- Test model on validation set
- Evaluate model

#### **Step 5**

- Apply model on larger dataset
- Save result to .csv file

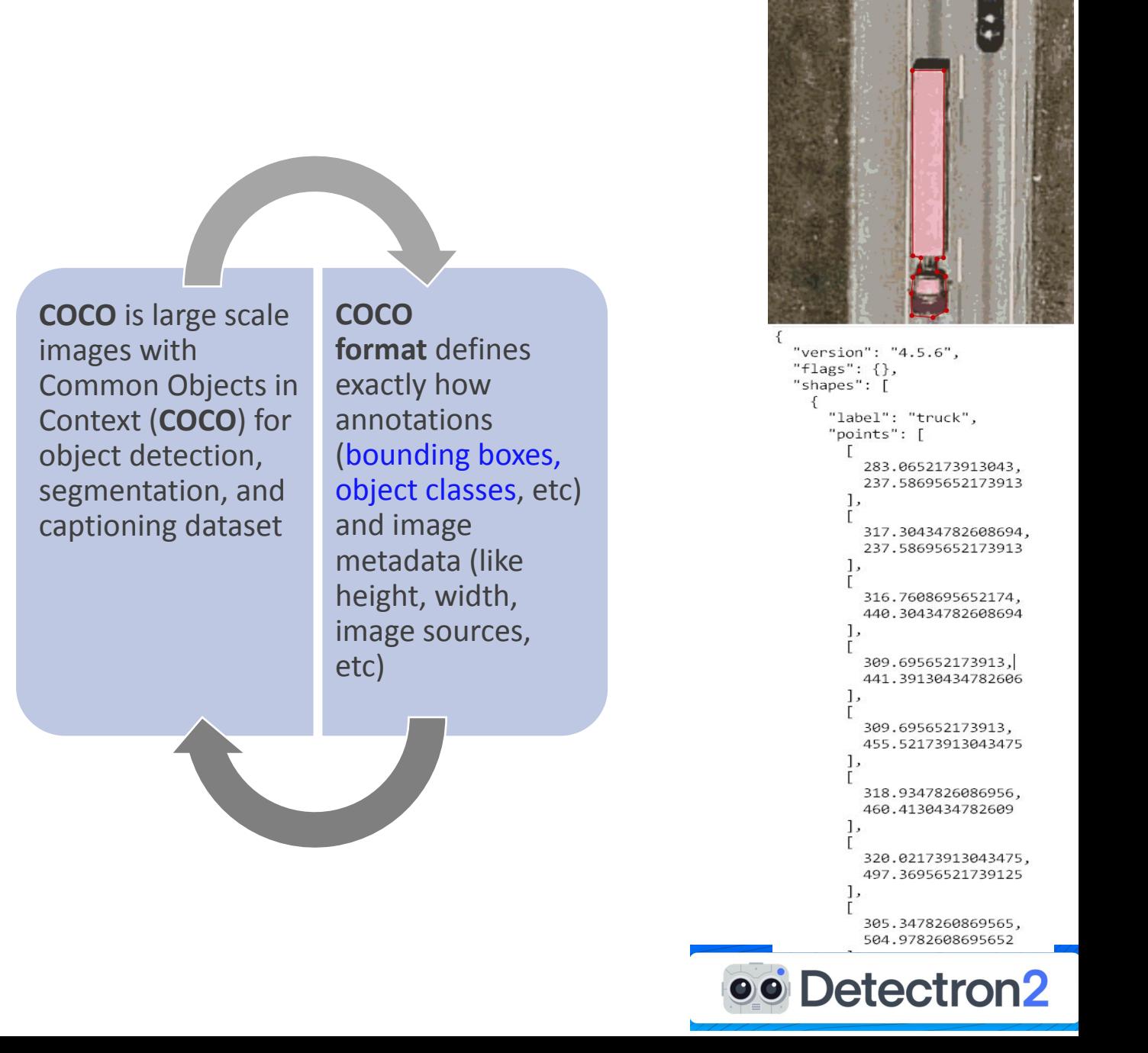

- Setup Detectron2
- Get labeled data

#### **Step 2**

- Register dataset
- Coco format

#### **Step 3**

- Train model
- Save model and config

#### **Step 4**

- Test model on validation set
- Evaluate model

#### **Step 5**

- Apply model on larger dataset
- Save result to .csv file

### Train model

Now, let's fine-tune a pretrained FasterRCNN instance segmentation model on the truck data-set.

[ ] from detectron2.engine import DefaultTrainer from detectron2.config import get cfg import os  $cfq = qet cfq()$ cfg.merge from file(model zoo.get config file("COCO-InstanceSegmentation/mask rcnn R 50 FPN 3x.yaml"))  $cfq.DATASETS.TRAIN = ("truek train")$  $cfg.DATASETS.TEST = ()$ cfg.DATALOADER.NUM WORKERS = 2 cfg. MODEL. WEIGHTS = model zoo.get checkpoint url ("COCO-InstanceSegmentation/mask rcnn R 50 FPN 3x.yaml")  $cfg.SOLVER.IMS PER BATCH = 2$ cfg. SOLVER. BASE  $IR = 0.00025$  $cfg.SOLVER.MAX ITER = 2000$ cfg. MODEL. ROI HEADS. NUM CLASSES = 1 os.makedirs(cfg.OUTPUT DIR, exist ok=True) trainer =  $DefaultTrainer(cfg)$ trainer.resume or load(resume=False) trainer.train() 45 minutes trainer.train() trainer.resume\_or\_load(resume=False) trainer = DefaultTrainer (cfg) os.makedirs(cfg.0UTPUT\_DIR, exist\_ok=True)

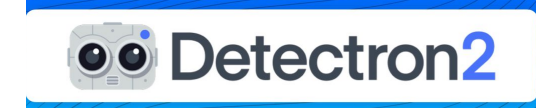

- Setup Detectron2
- Get labeled data

#### **Step 2**

- Register dataset
- Coco format

#### **Step 3**

- Train model
- Save model and config

#### **Step 4**

- Test model on validation set
- Evaluate model

#### **Step 5**

- Apply model on larger dataset
- Save result to .csv file

### Load model and config

### Use "truck\_test" dataset

### Predict trucks on the dataset

#### Average Precision

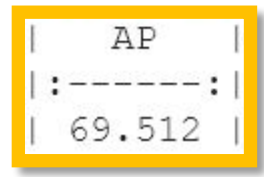

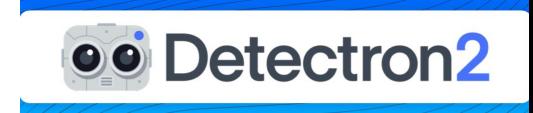

### **Visualize on Validation Set**

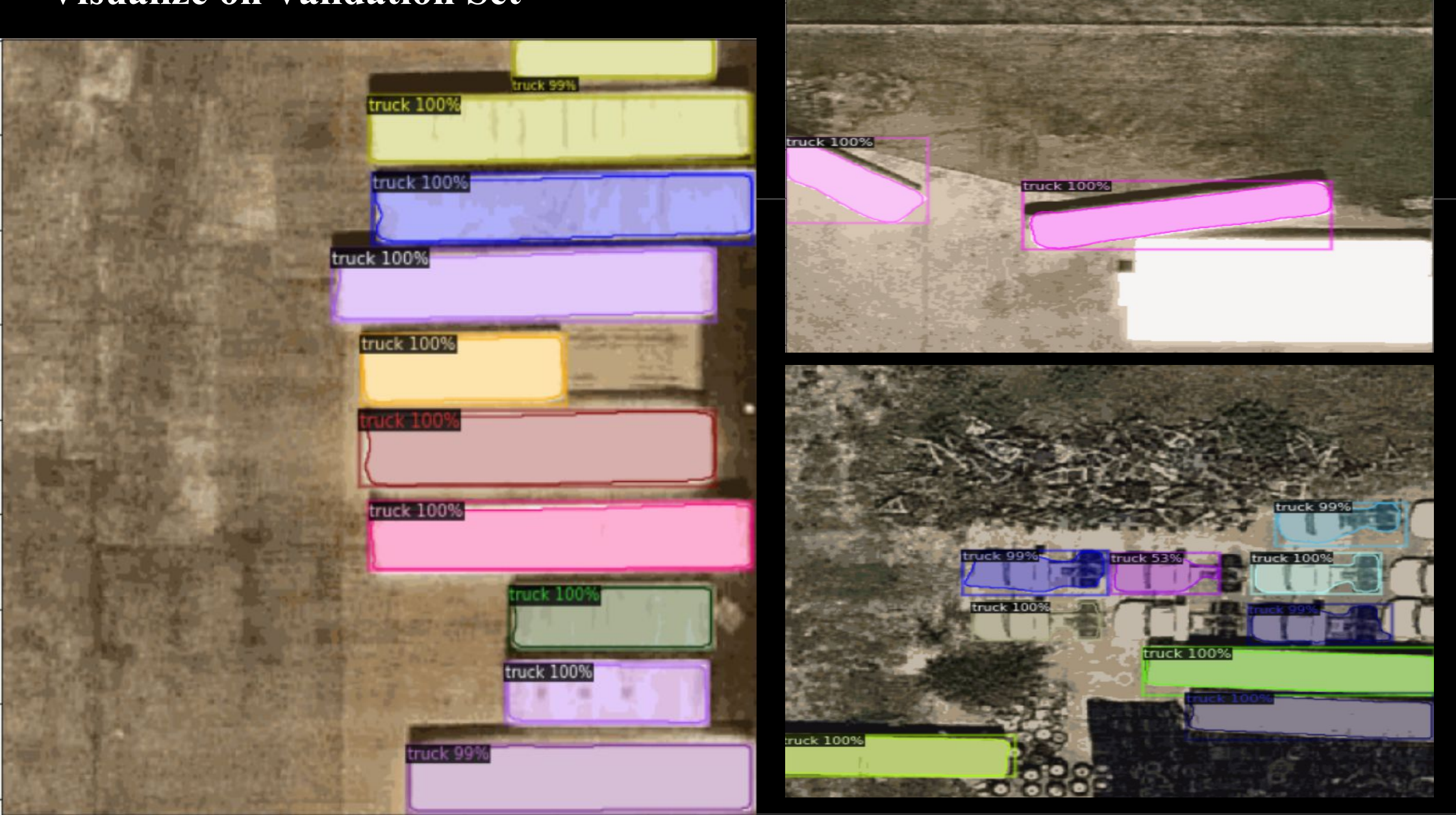

- Setup Detectron2
- Get labeled data

#### **Step 2**

- Register dataset
- Coco format

#### **Step 3**

- Train model
- Save model and config **Step 4**
- Test model on validation set
- Evaluate model

#### **Step 5**

- Apply model on larger dataset
- Save result to .csv file

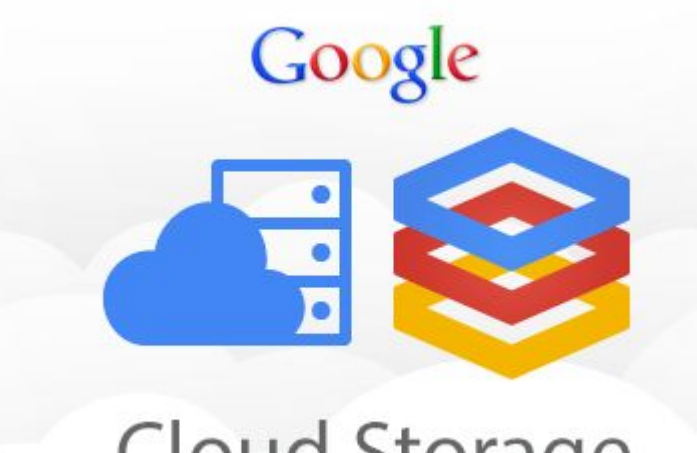

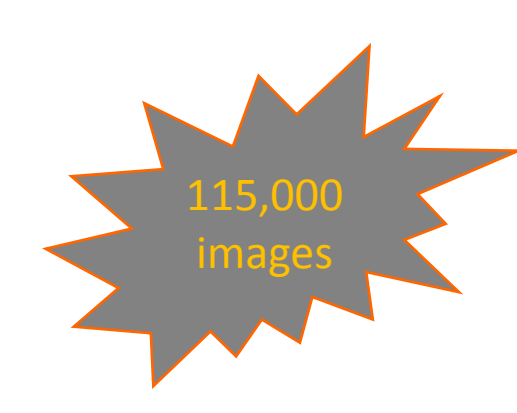

### Cloud Storage

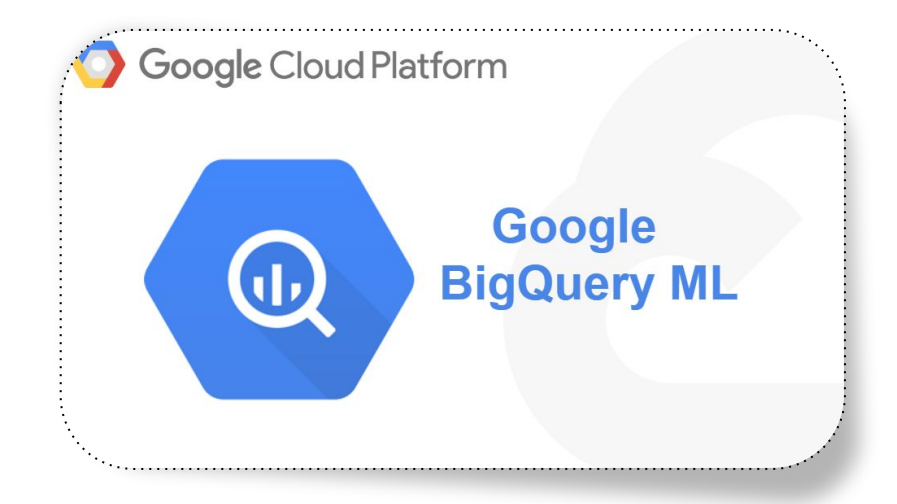

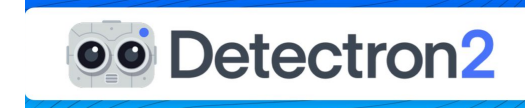

### **The Result**

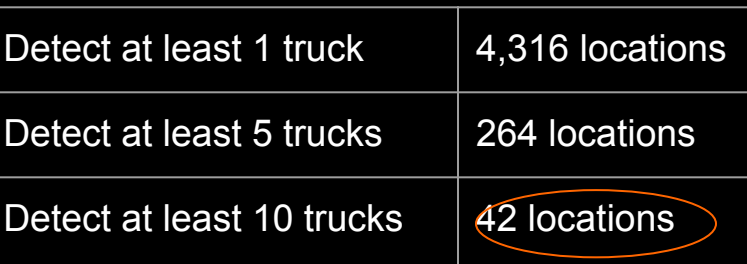

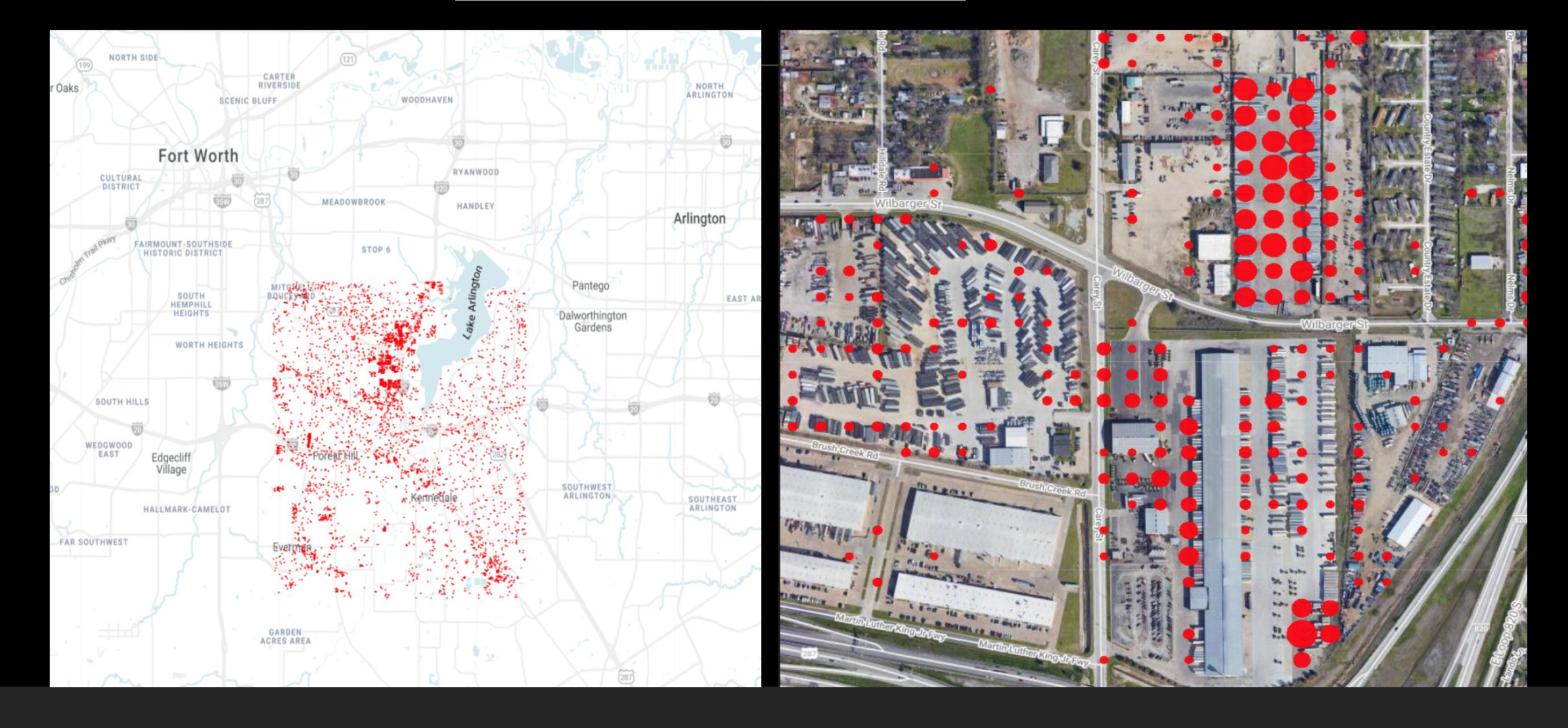

### After Researching

#### 1. Refactoring Step

2. Solving Raising Problems

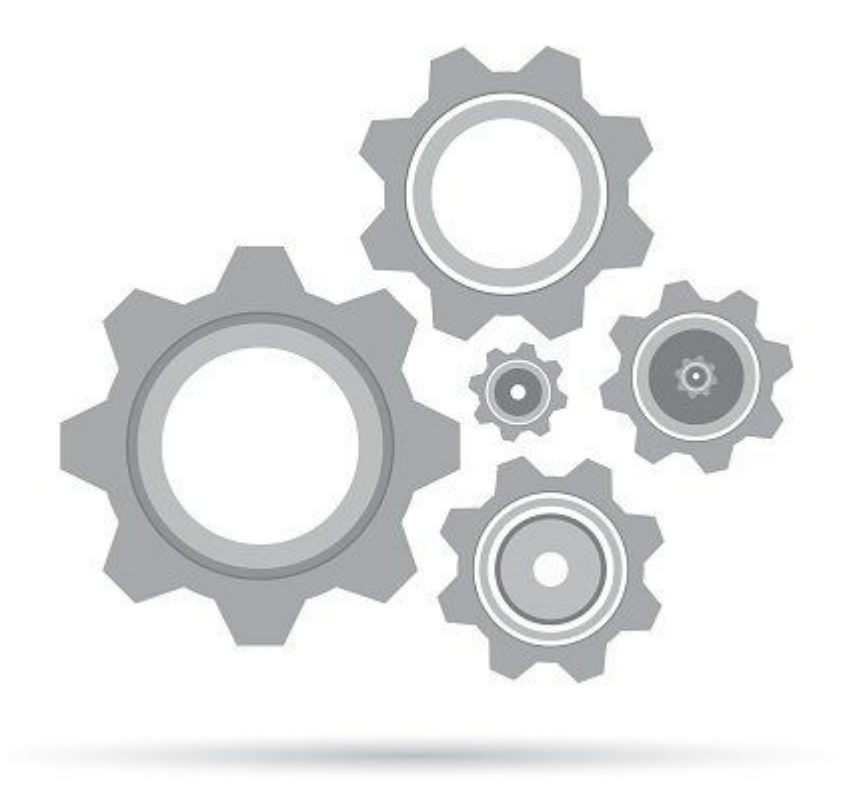

### Refactoring Step

1. Why we need refactoring step?

**Researching Step** 

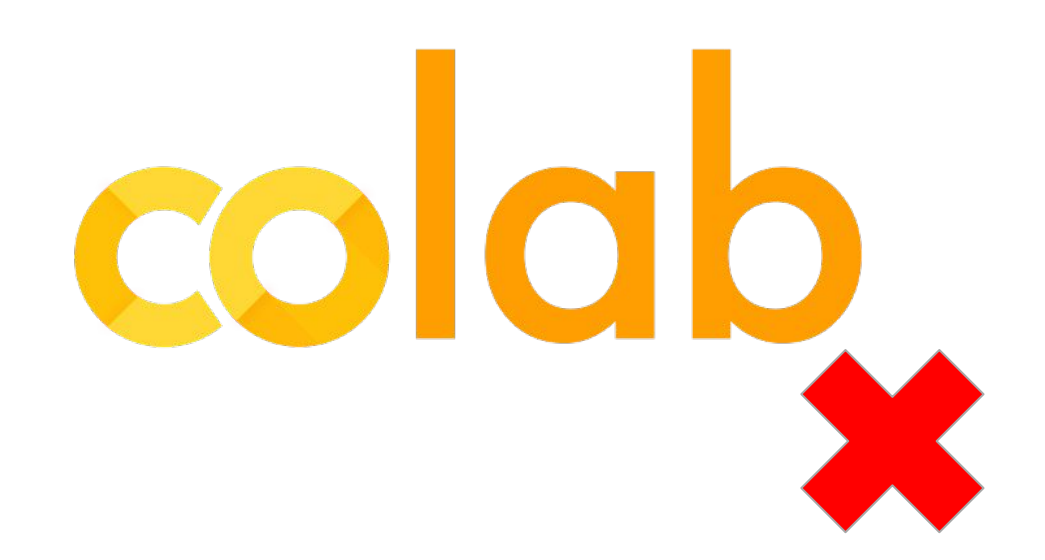

### Problem with Google Colab

#### ● Hard to modify parameter

 $cfq = get_cfg()$ cfg.merge\_from\_file(model\_zoo.get\_config\_file("COCO-InstanceSegmentation/mask\_rcnn\_R\_50\_FPN\_3  $cfg.DATASETS.TRAIN = ("truck_train", )$  $cfq.DATASETS.TEST = ()$ cfg.DATALOADER.NUM\_WORKERS = 2 cfg.MODEL.WEIGHTS = model\_zoo.get\_checkpoint\_url("COCO-InstanceSegmentation/mask\_rcnn\_R\_50\_FI cfg.SOLVER.IMS\_PER\_BATCH = 2  $cfg.SOLVER.BASE_LR = 0.00025$  $cfg$ . SOLVER. MAX\_ITER = 2000 cfg.MODEL.ROI\_HEADS.NUM\_CLASSES = 1

#### ● Hard to maintain

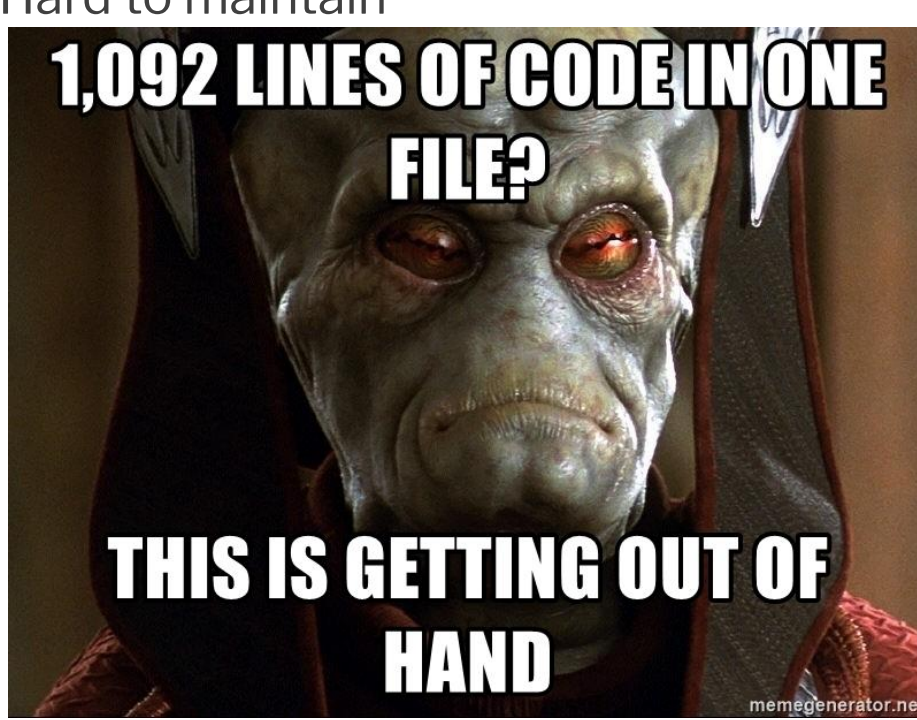

# Refactoring Step

- The solution for Google **Colab**
- Convert notebook file to a complete Python program.

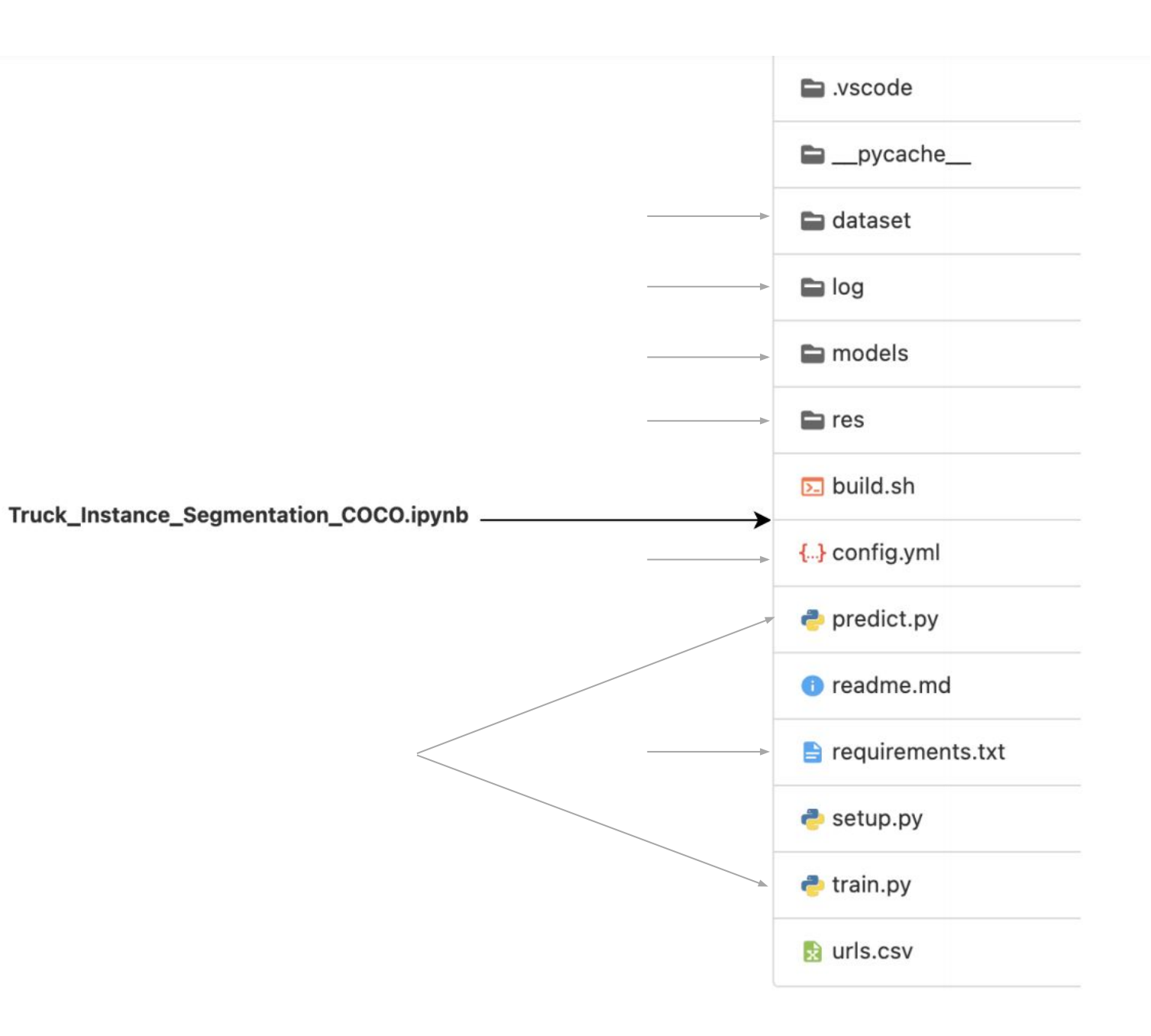

# Testing

### **● Unit Testing:**

- Pass test cases for each components
- Each component behave as expected

### **● Regression Testing:**

- Pass replicate bugs after fixing code and integrating
- **● Integration Testing:**
	- Successful integration among all components
- **● Model Testing:** 
	- The result accuracy and error are in acceptable margin of error

### Storage Problem

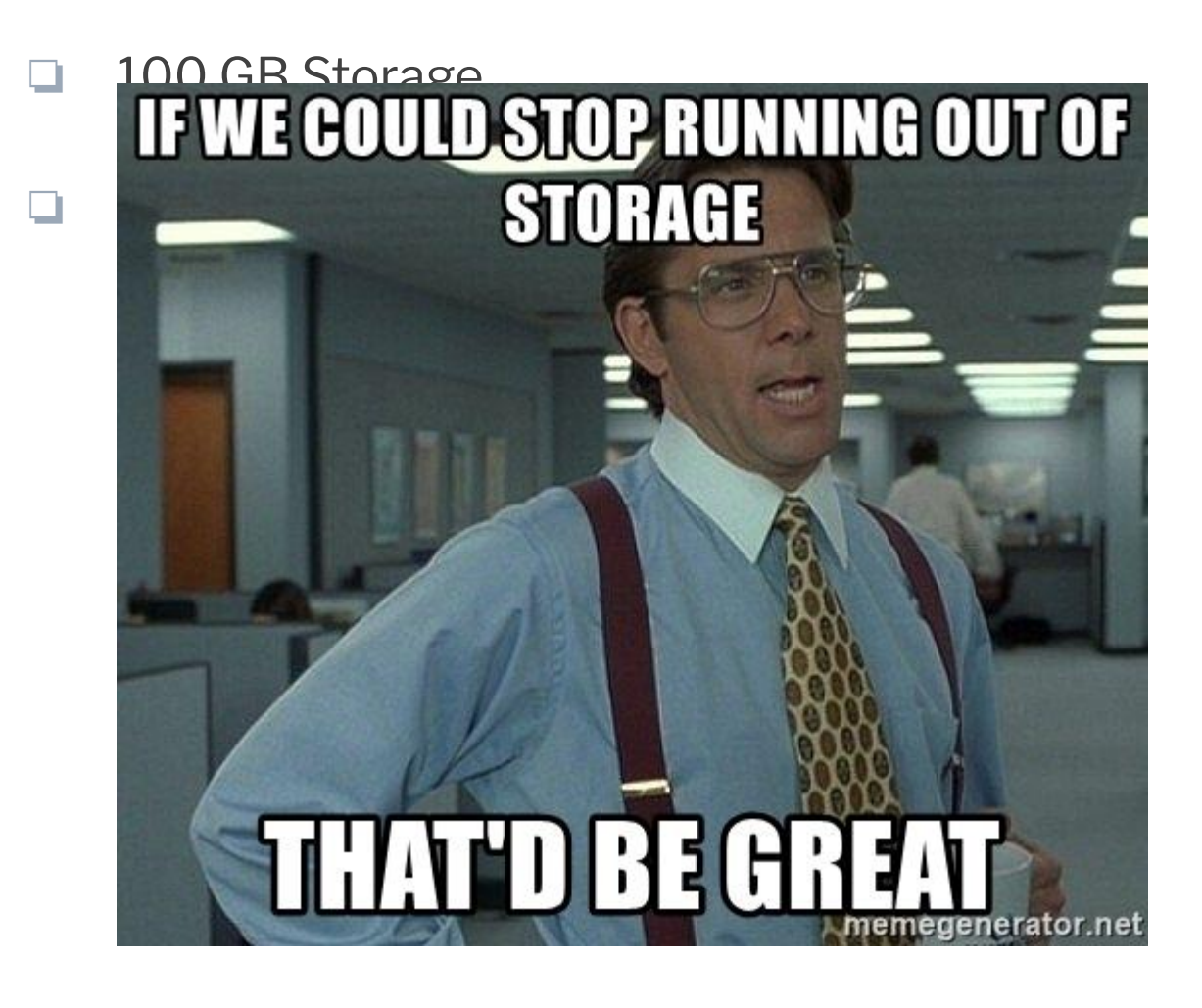

# Approach To Storage Problem

● Necessary information in result file.

```
subdf['numb_truck'] = numb_trucksub df['lat'] = latssub df['lon'] = lons
```
#### **It is not necessary to store all images**

### "Divided Work" Solution

#### **Workflow:**

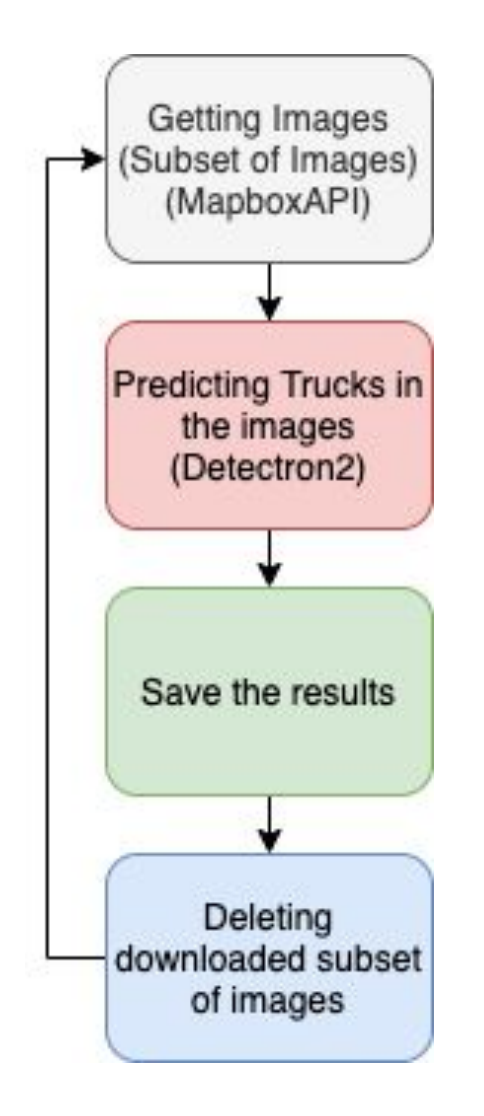

## The Final Product

- Accurate Data model
- Scalable code
- Optimized for storage

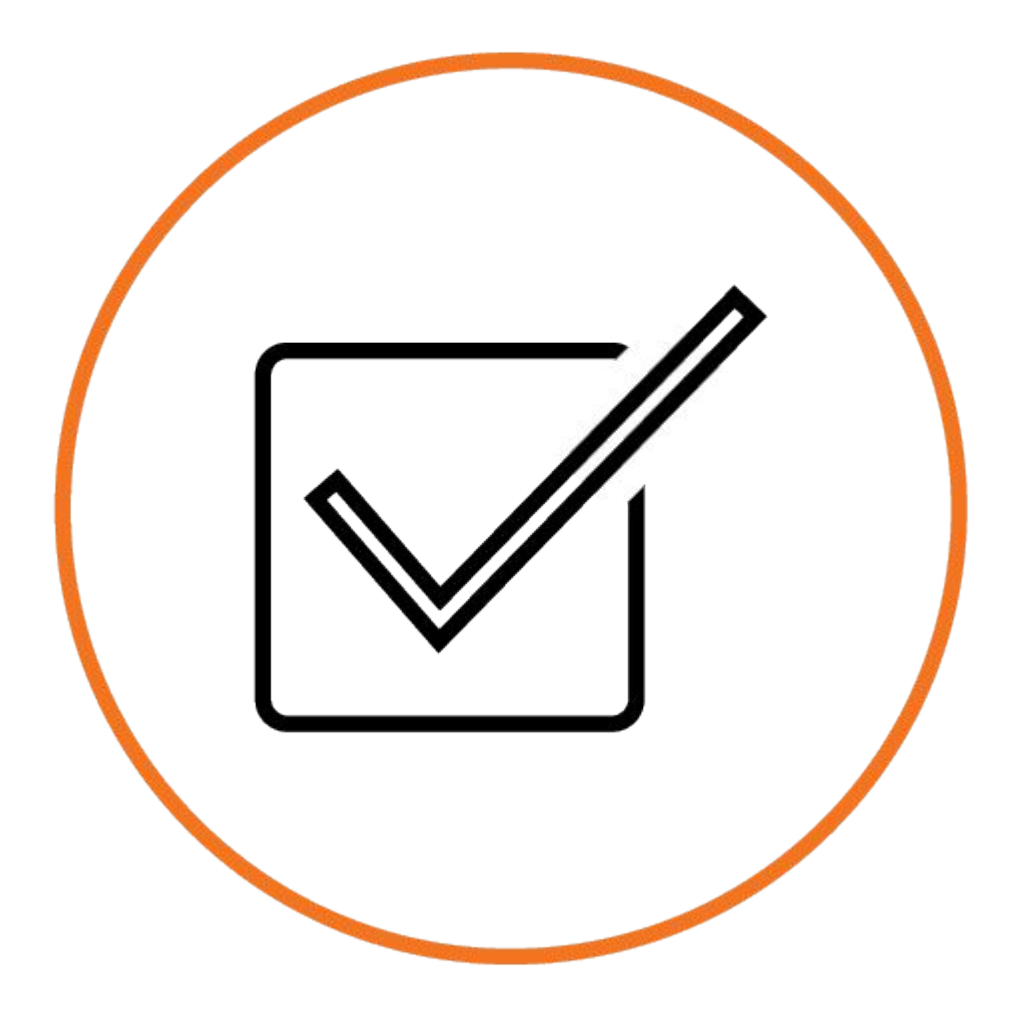

# The Retrospective

- Teamwork
- Working with a client
- Planning
- **Communication**
- New technology

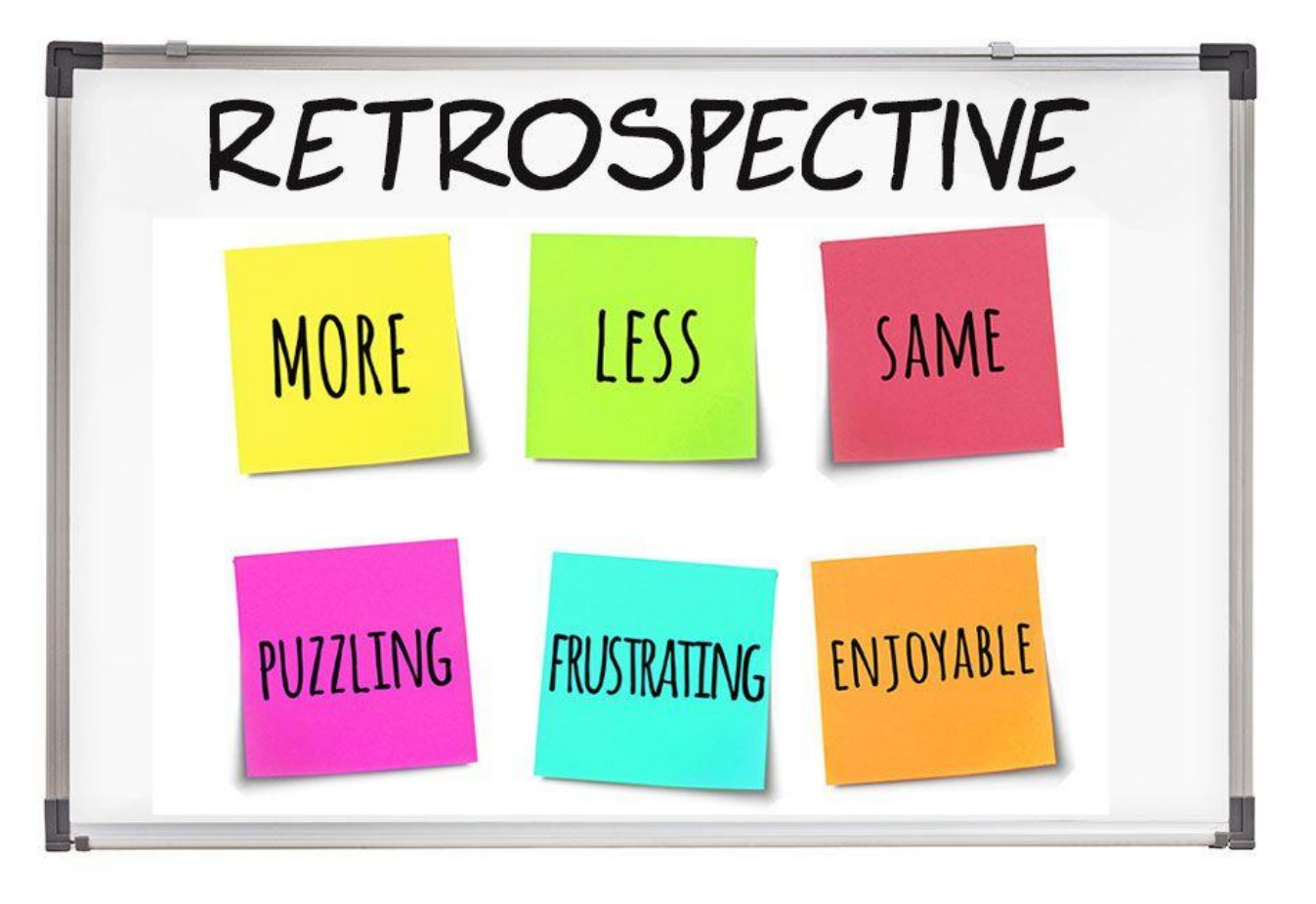

# Questions?